# **Algorithmic Equity Toolkit**

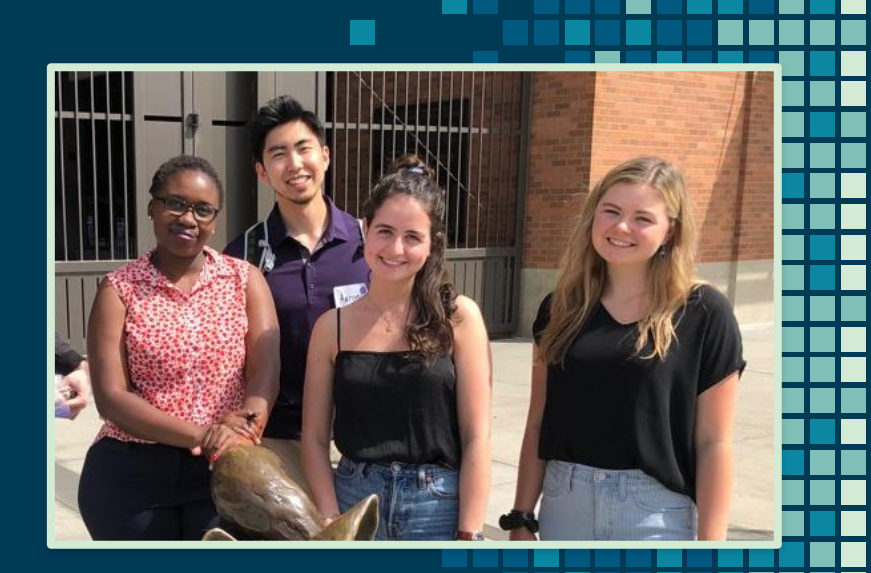

DSSG Student Fellows: Corinne Bintz, Vivian Guetler, Daniella Raz, Aaron Tam

Advisors: Bernease Herman, Mike Katell, Peaks Krafft, Meg Young

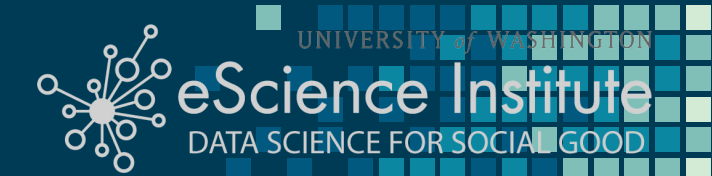

# Outline (Internal only)

2

- Cor: Hook-Why surveillance and alg systems impact us broadly? -> real-life example of how surv and ADS are used today (ICE example w/ undocumented immigrants and driver's license photos)
- Cor: What are surveillance and alg systems? -> there are surveillance that is collecting data about everyone and ADS that are using that data to make decisions (in context of the ICE facial recog hook w/ walkthrough of what the system might look like)
- Dan? Or Cor: city of seattle surv ord, legislation in WA -> link to why b/c lack of pressure/care to pass bills and civil rights activists communities are most heavily impacted and care the most
- Dan? Or Cor: Introduce ACLU and the stakeholders ->together we decided to created toolkit
- Aar: Why did we create a toolkit? Why does it include the 3 parts- what is in the toolkit? Who is it for- Why we focus on civil rights activists?
- Aar: Participatory Design- > methodology- how did we create it w/ data scientists and stakeholders and prototypes
- Aar: Demo -> show alg bias, if we fix the ADS is problem solved?
- $\Lambda$ ar: ID guide  $\rightarrow$  walk thru final (here's the final b/s stakeholders said X)

#### **Technology**

## FBI, ICE find state driver's license photos are a gold mine for facial-recognition searches

A cache of records shared with The Washington Post reveals that agents are scanning millions of Americans' faces without their knowledge or consent.

## Facial recognition software mistook 1 in 5 California lawmakers for criminals, says ACLU

# **Machine Bias**

There's software used across the country to predict future criminals. And it's biased against blacks.

> by Julia Angwin, Jeff Larson, Surya Mattu and Lauren Kirchner, ProPublica May 23, 2016

Civil rights activists up in arms over Amazon update adding fear detection to facial recognition tech

# **What are surveillance and automated decision systems (ADS)?**

## **Surveillance**

## *(e.g. collection of drivers license photos)*

Surveillance systems collect data about the mass population.

**Automated Decision Systems (ADS)** *(e.g. facial recognition software)*

Use the collected data to make decisions.

# **Daniella Raz 2019 DSSG Fellow** Up Next:

On related legislation and stakeholders

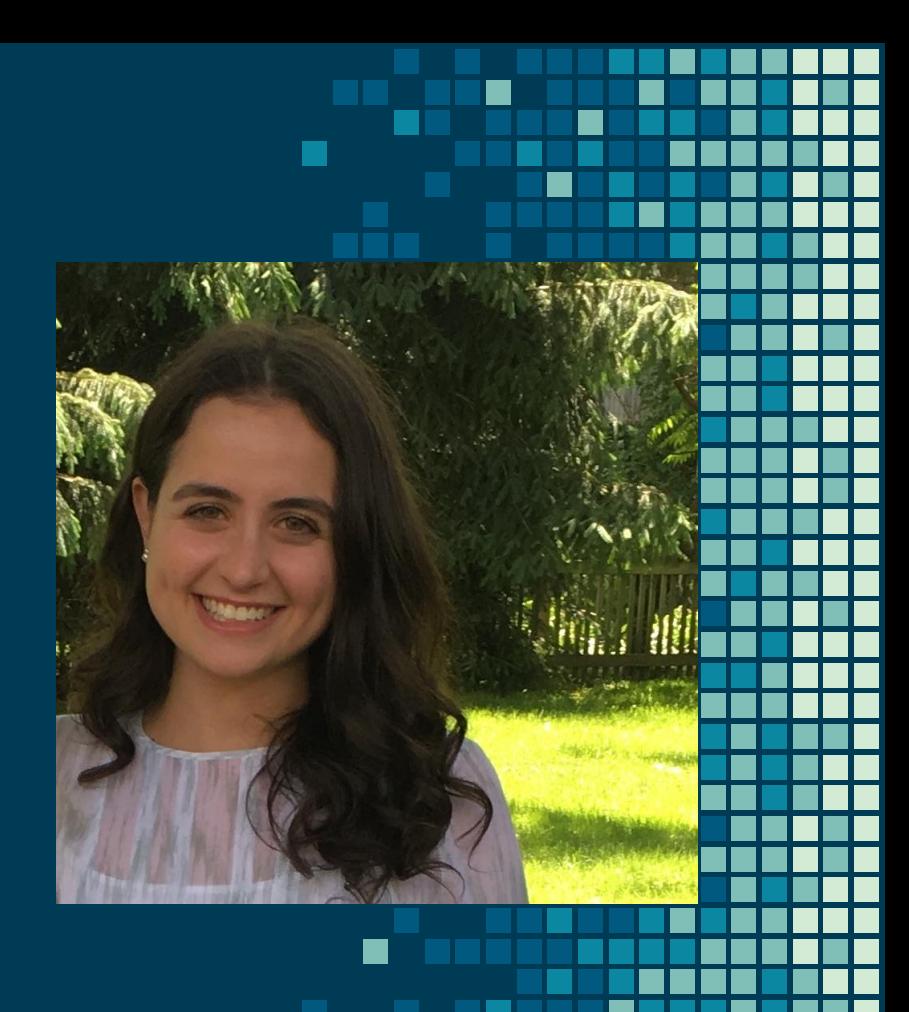

# WA Legislation HB 1654 & 1655

Managing facial recognition and automated decision systems

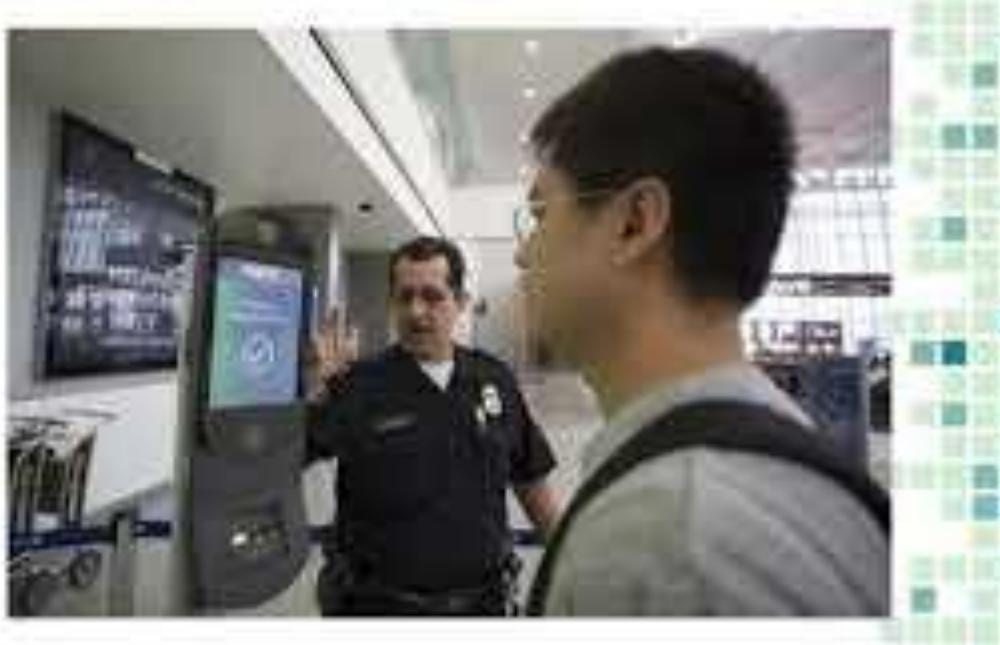

# **Seattle Surveillance Ordinance 2013**

- **Transparency on the use of** surveillance technologies
- New tech require council approval

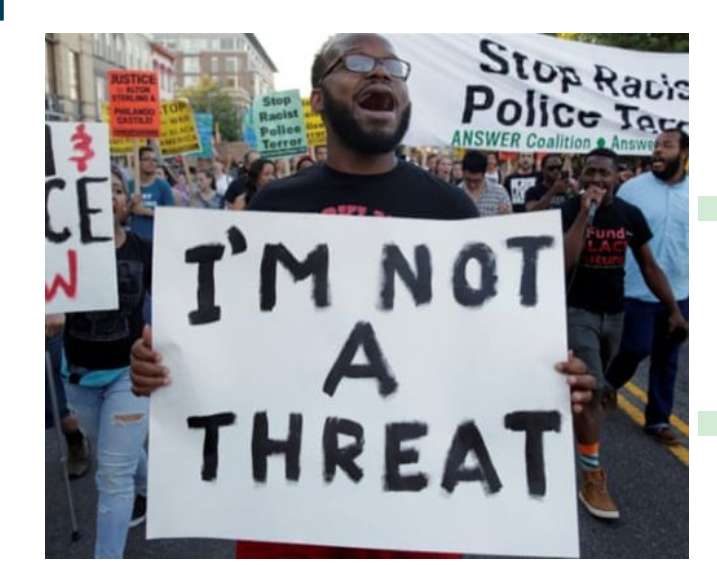

# **Seattle Surveillance Ordinance 2017**

**SEP 28, 2016** 

**fhcSfranger** THINGS TO READ . THINGS TO DO.

NEWS

**How the Seattle Police** Secretly—and Illegally<br>—Purchased a Tool for **Tracking Your Social Media** Posts by Ansel Herz

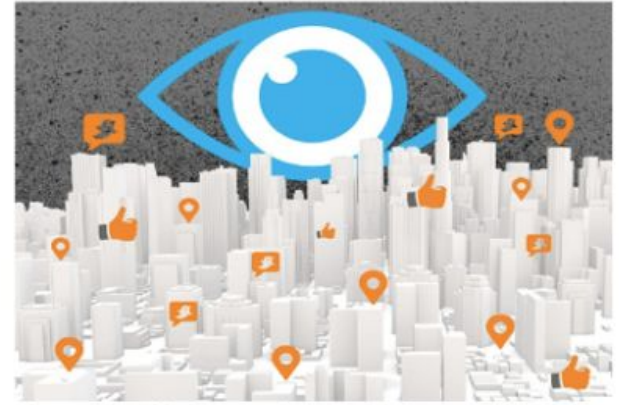

The company boasted the software could measure online "sentiment" and predict an eruption of violence at protests. HIKE FORCE

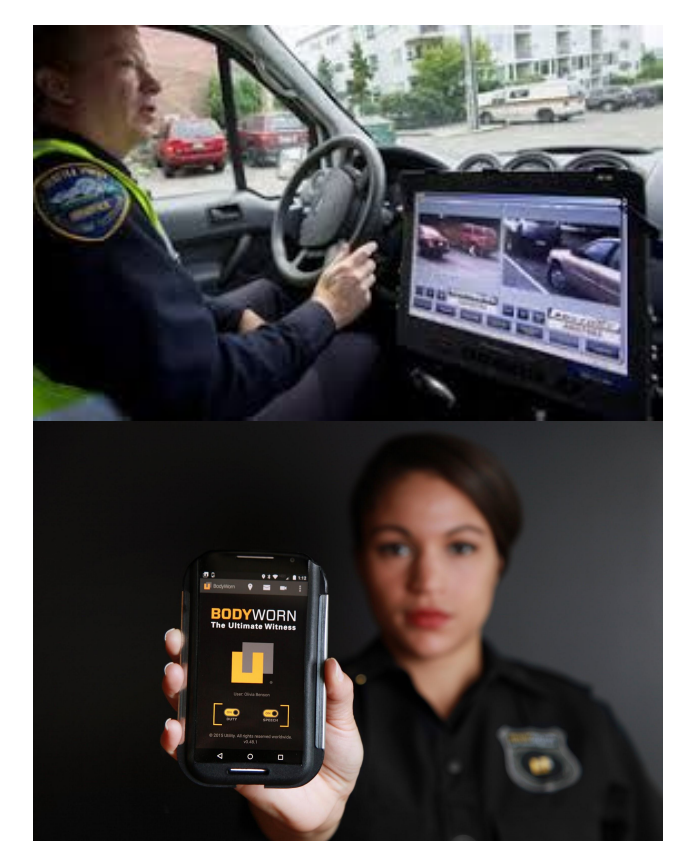

# **WA Legislation HB 1654 & 1655**

**• Managing facial** recognition and automated decision systems

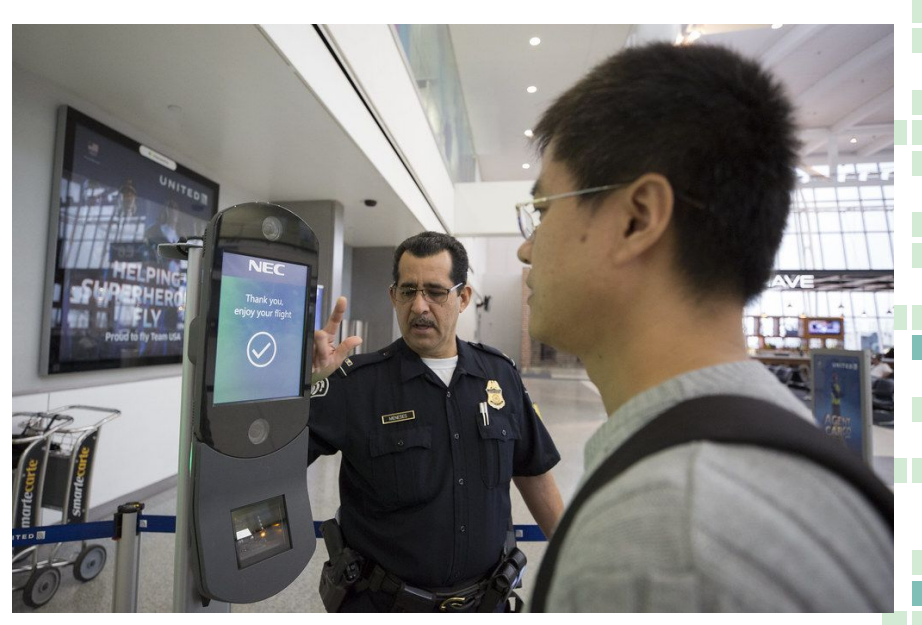

## **Stakeholders**

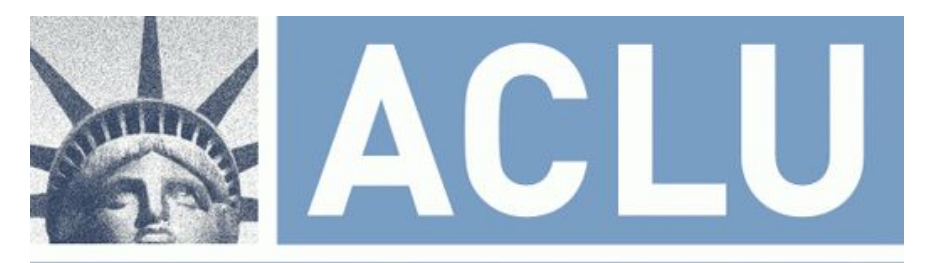

## AMERICAN CIVIL LIBERTIES UNION

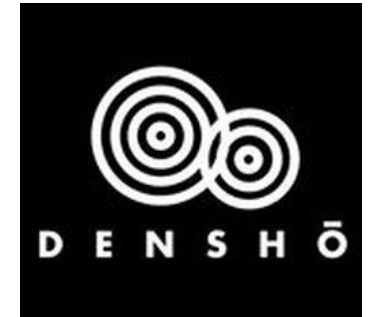

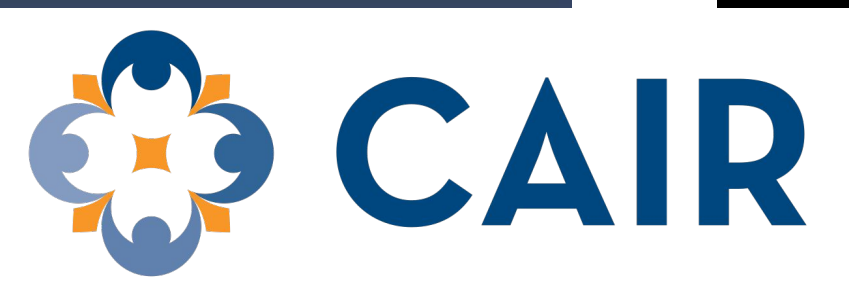

## **Council on American-Islamic Relations**

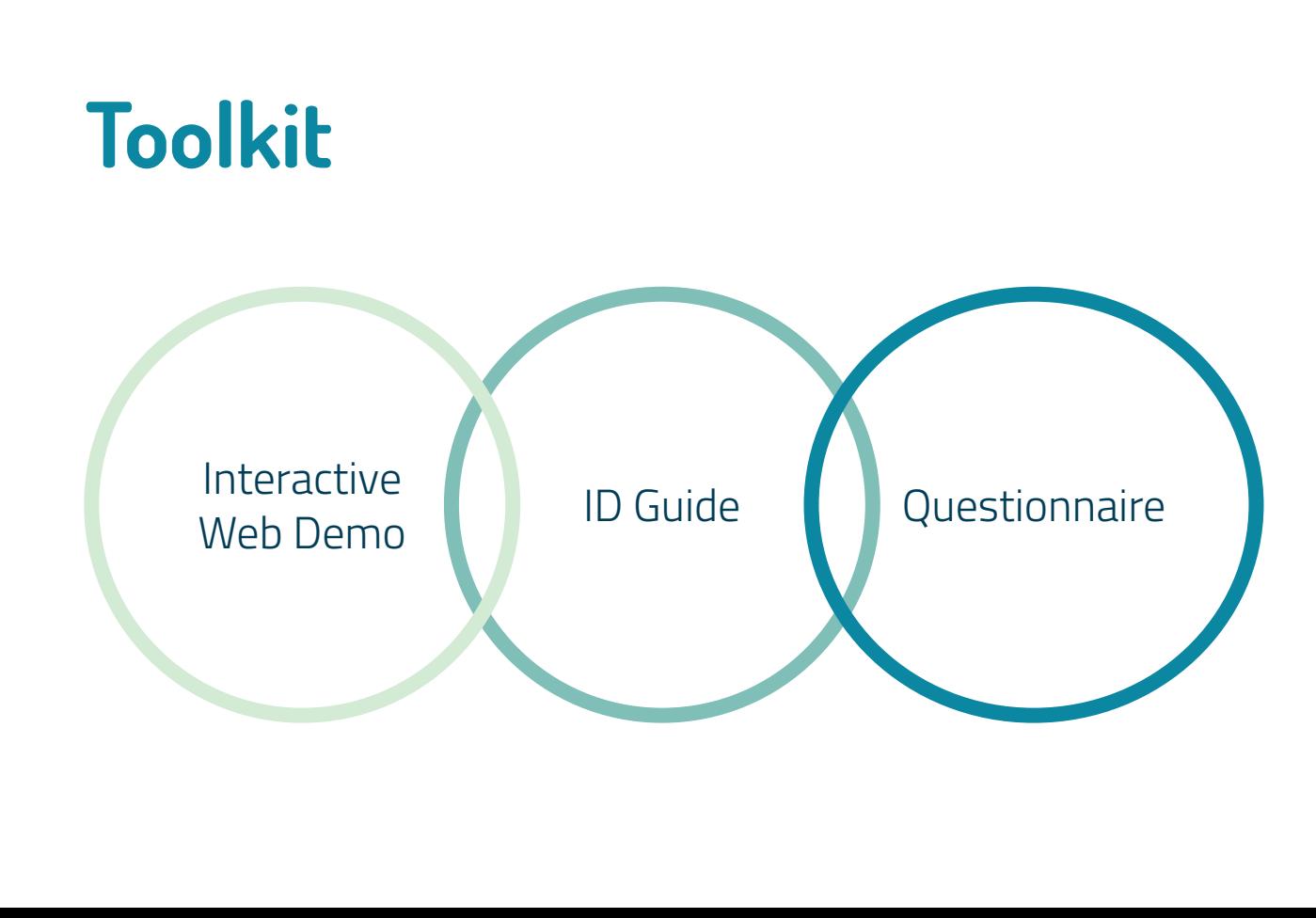

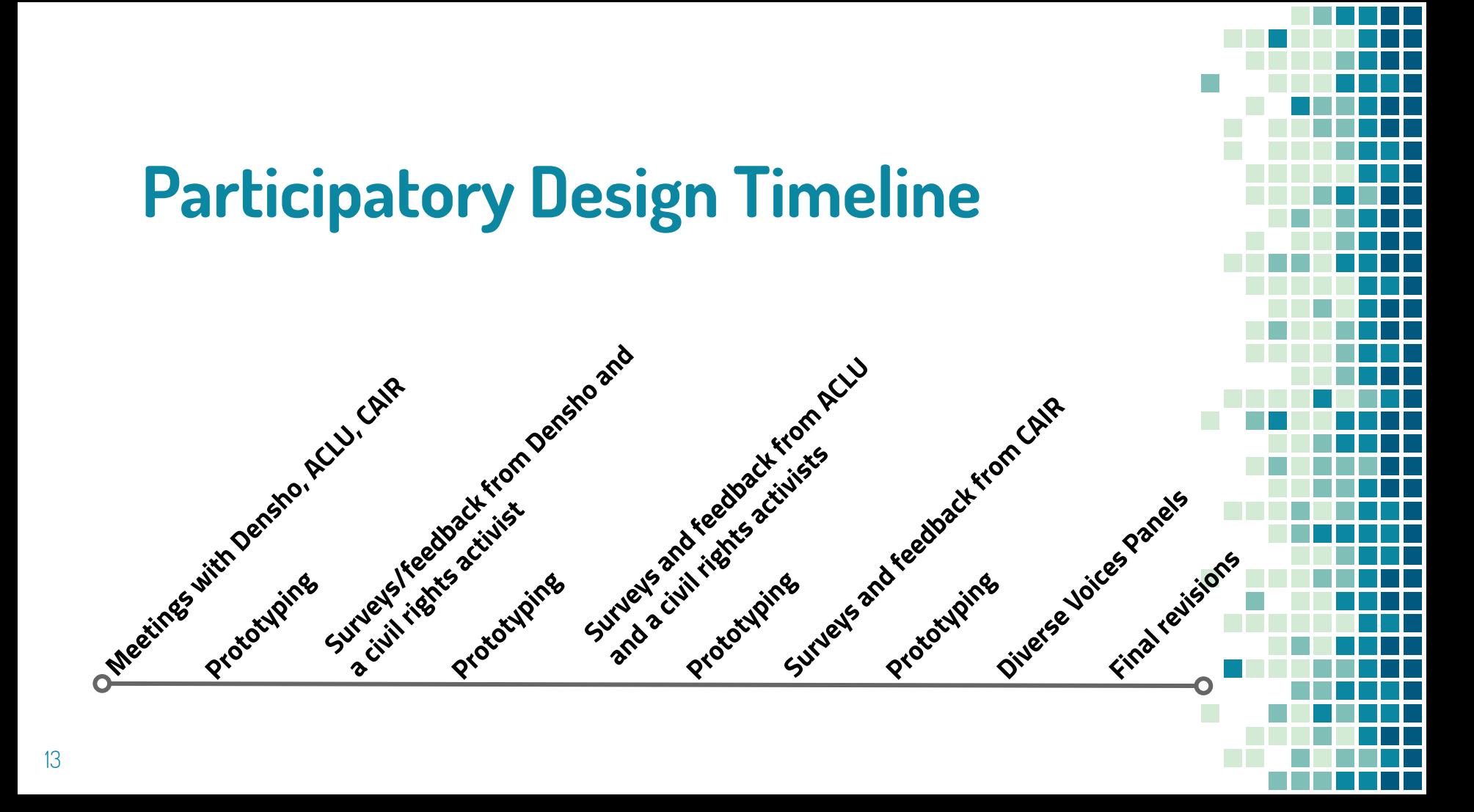

# **Participatory Design**

- Accuracy-> Data scientists
- Usefulness and Clarity -> Civil rights advocates

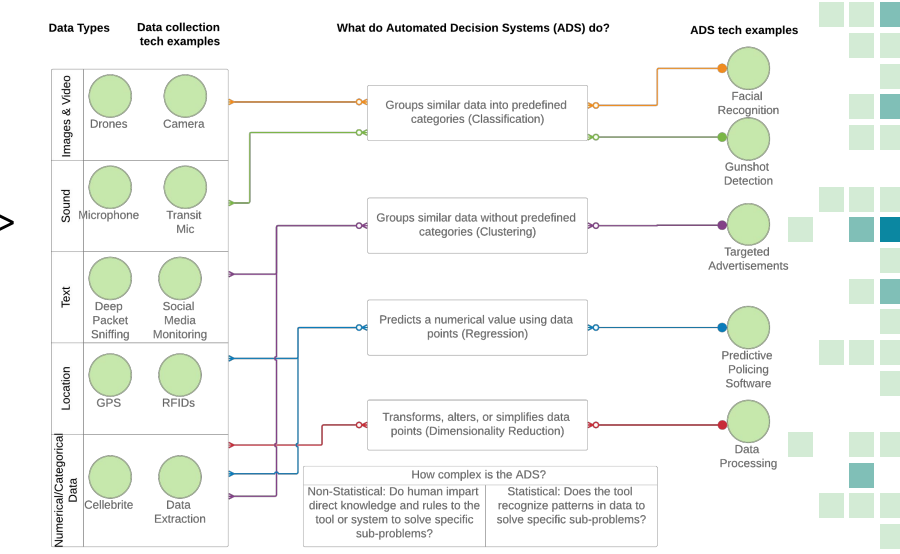

# **Participatory Design**

What is your level of familiarity with automated decision systems/artificial intelligence? How would you define an automated decision systems/artificial intelligence?

6 responses

low level. Use a neural network for img processing, system that uses an algorithm to determine responses given an input.

very little familiarity. honestly not sure how to define these terms, but perhaps systems that collect/compile data and make decisions based on that data with little/no human oversight.

Somewhat familiar. ADS/AI are software systems that rely largely an infrastructure of generated algorithms primarily derived from machine-learning approaches, rather than the traditional explicit logic written by human programmers.

Not too familiar. I'd define it as technology that is capable of learning, without any person reprogramming it

Machine learning. Al slowly learns by probing, trying things, and maintaining relevant knowledge. It's my understanding that IBM's Watson is often used

basic understanding. I know more about how these broadly relate to social justice issues, to my understanding, these systems use data to provide results/answers/etc

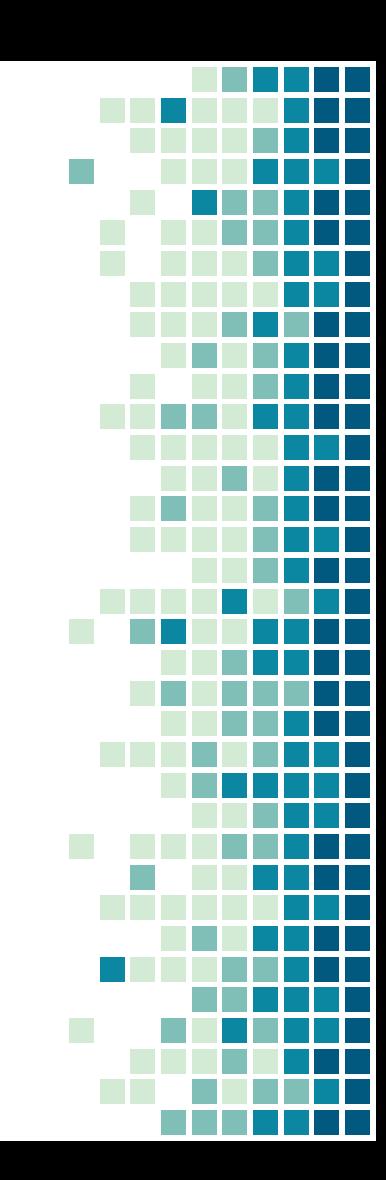

How comfortable would you feel testifying on government use of a new automated decision system/artificial intelligence?

6 responses

16

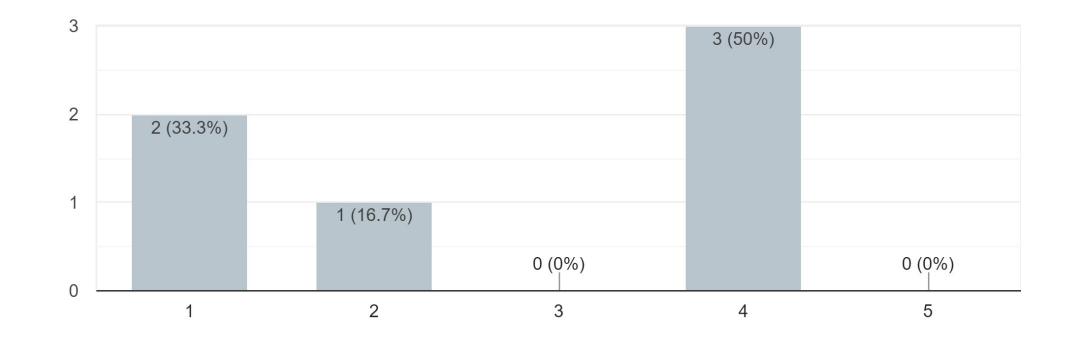

How comfortable would you feel testifying on government use of a new automated decision systems/artificial intelligence after reviewing this toolkit? 6 responses

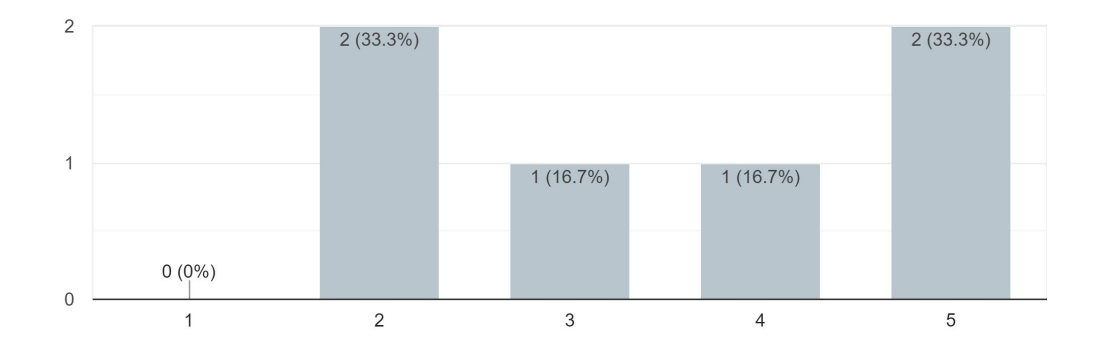

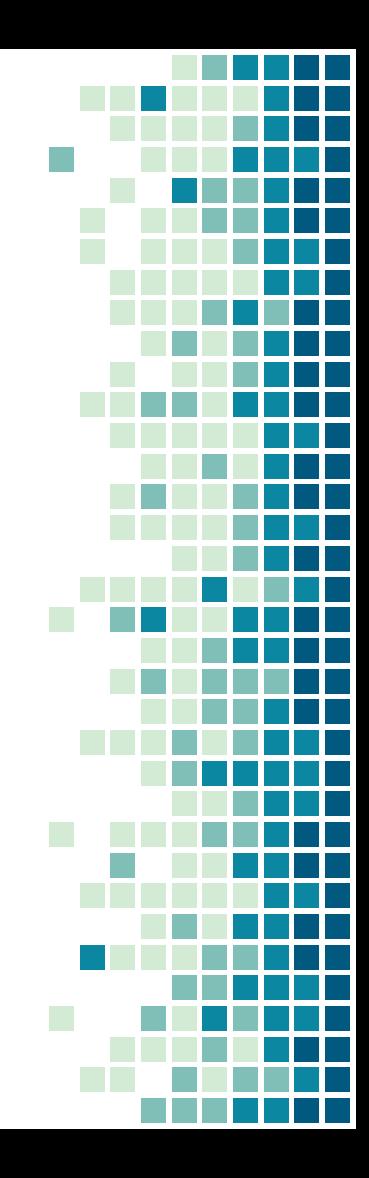

## What additional questions do you have about automated decision systems/artificial intelligence?

3 responses

What regulations are there on artificial intelligence systems right now? Think people assume that gov't is more interested in regulation than they actually are.

What laws exist to regulate the use of AI (ie, one example mentioned that Amazon recommends a 95% confidence interval when using its facial recognition tool, but there is no law dictating that law enforcement can only make decisions if the CI is reached)? To what extent should AI be used if it's so imperfect? In what situations is human judgment more accurate and in what situations is AI more accurate? How can you make AI less biased, and can that be programmed or will it have to be human judgment

none

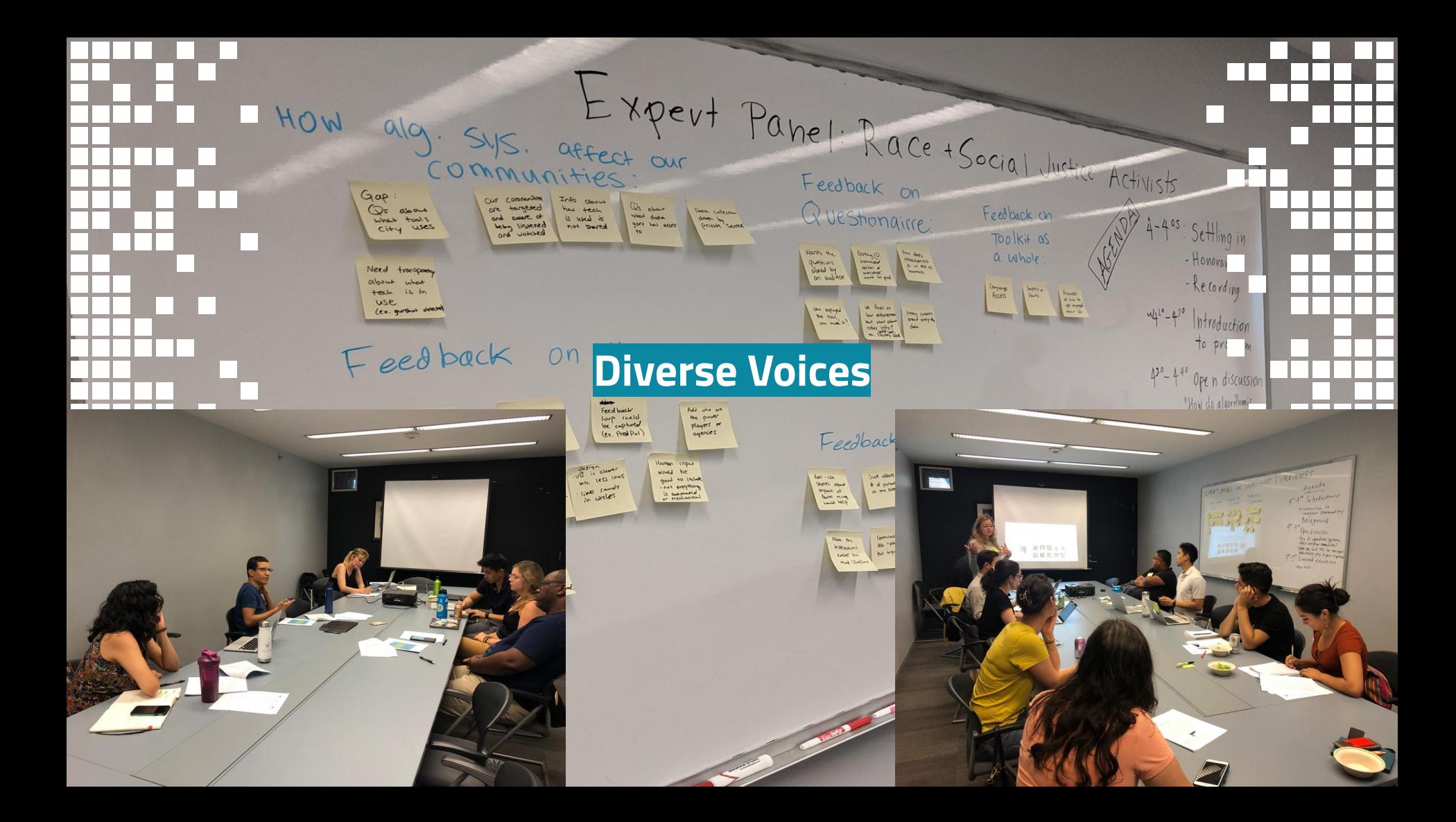

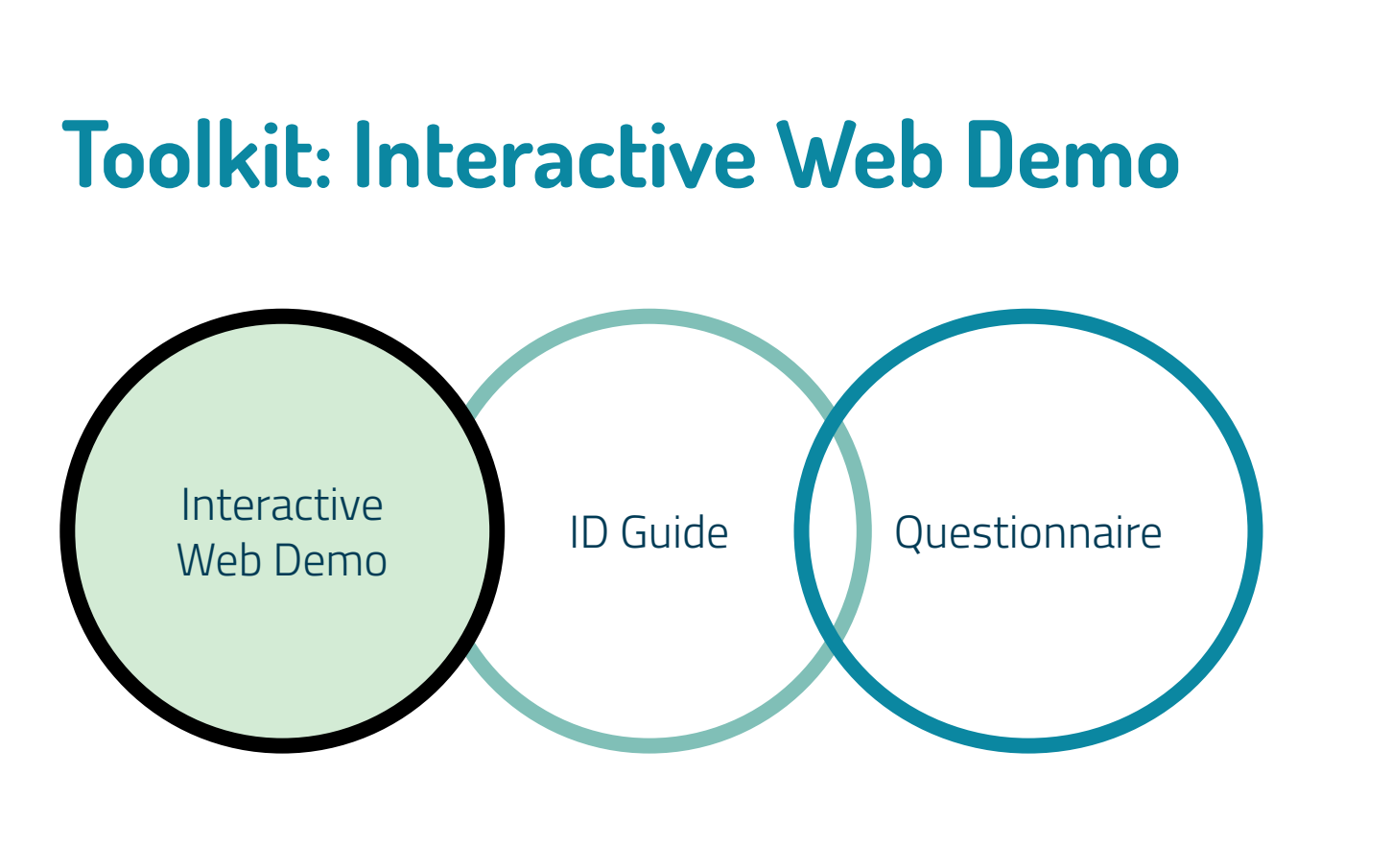

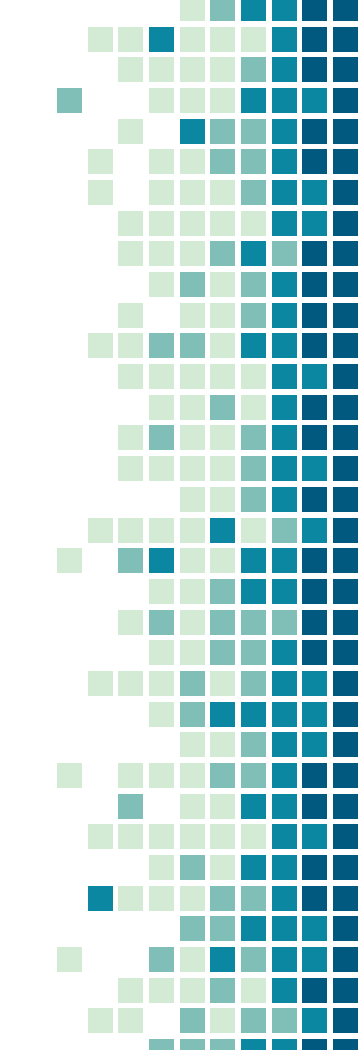

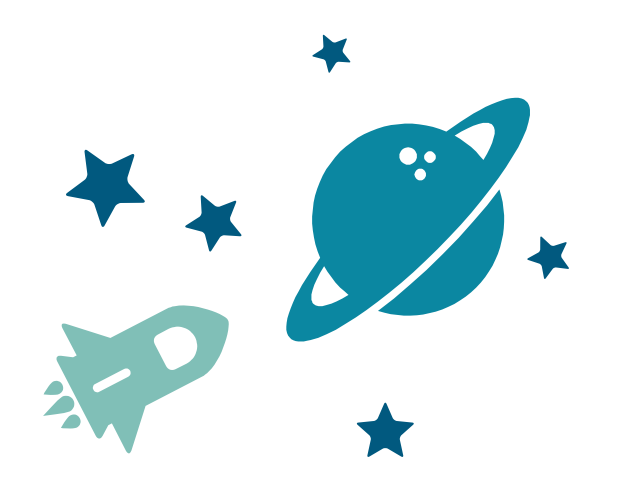

# Fixing inaccuracies does not solve the problem

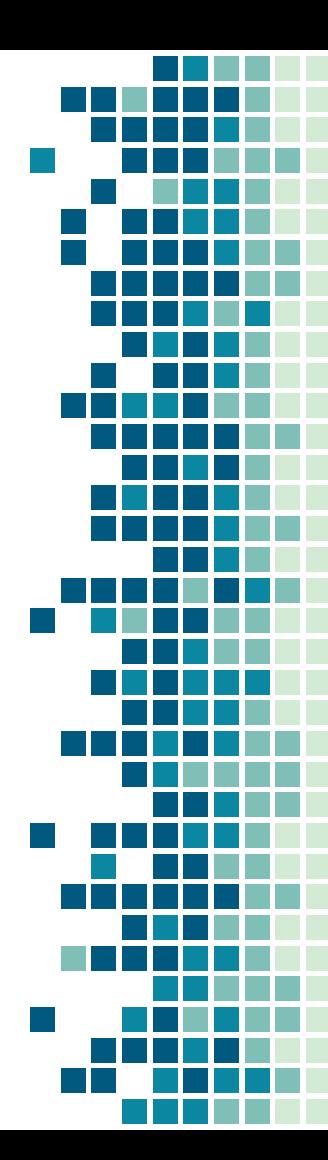

facial recognition technology would crity contribute to this issue. Speaking specifically on the use of facial recognition technology to target undocumented immigrants, Mora-Villalpando amphesizes, "Wa believe that Amazon is harming our communities if they continue with their push of selling this software (facial recognition) to ICE."

#### Current subject

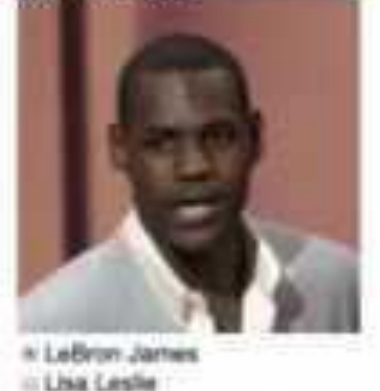

in Lisa Leslie Paris Hilton Jennilet Lopez **Agron Perreol** Lukogueline Edwards

- Kalpana Chawla
- Jason Campbell
- Kistie Course
- Vicki Zhao Wei

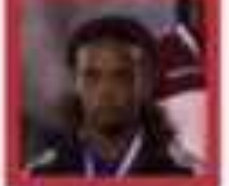

wine Edwards (4.681)

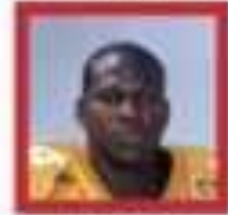

Julian Battle O BAN

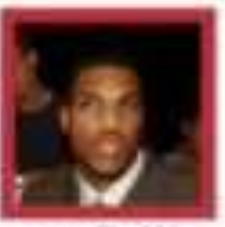

Jason Campbell 11-594

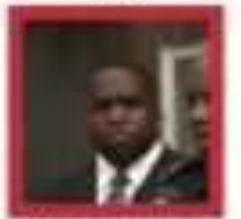

**Kaarre Kipanca T.OS#** 

35

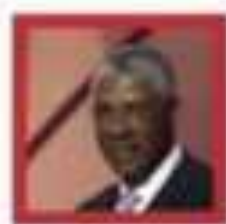

**Julian Enring** CLEVE.

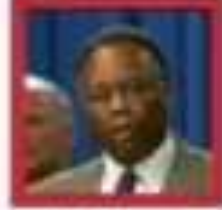

**Lary Thorquan** 7.346

 $1.3$ 

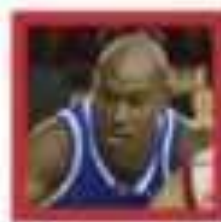

**Marquis Exit** 49,799

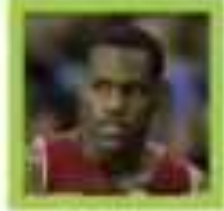

Ladiscon, Januara 1,584

 $7.86$ 

 $-100$ and Bill commercial distribution of the Alder -----Threshold: You have selected a minimum similarity score to qualify for a match as "0"

### Case Studies:

ICE Uses Fectal Recognition To Sift State Driver's License Record: In July of 2019, researchers at Georgetown University Law Center found that 1 and Customs Enforcement (ICE) agents mined millions of driver license photographs in search of facial recognition matches to larget undocumented migwho have legally obtained driver licenses. ICE did this illegally, as they did not have congressional approval to access DMV databases of driver license photos. In

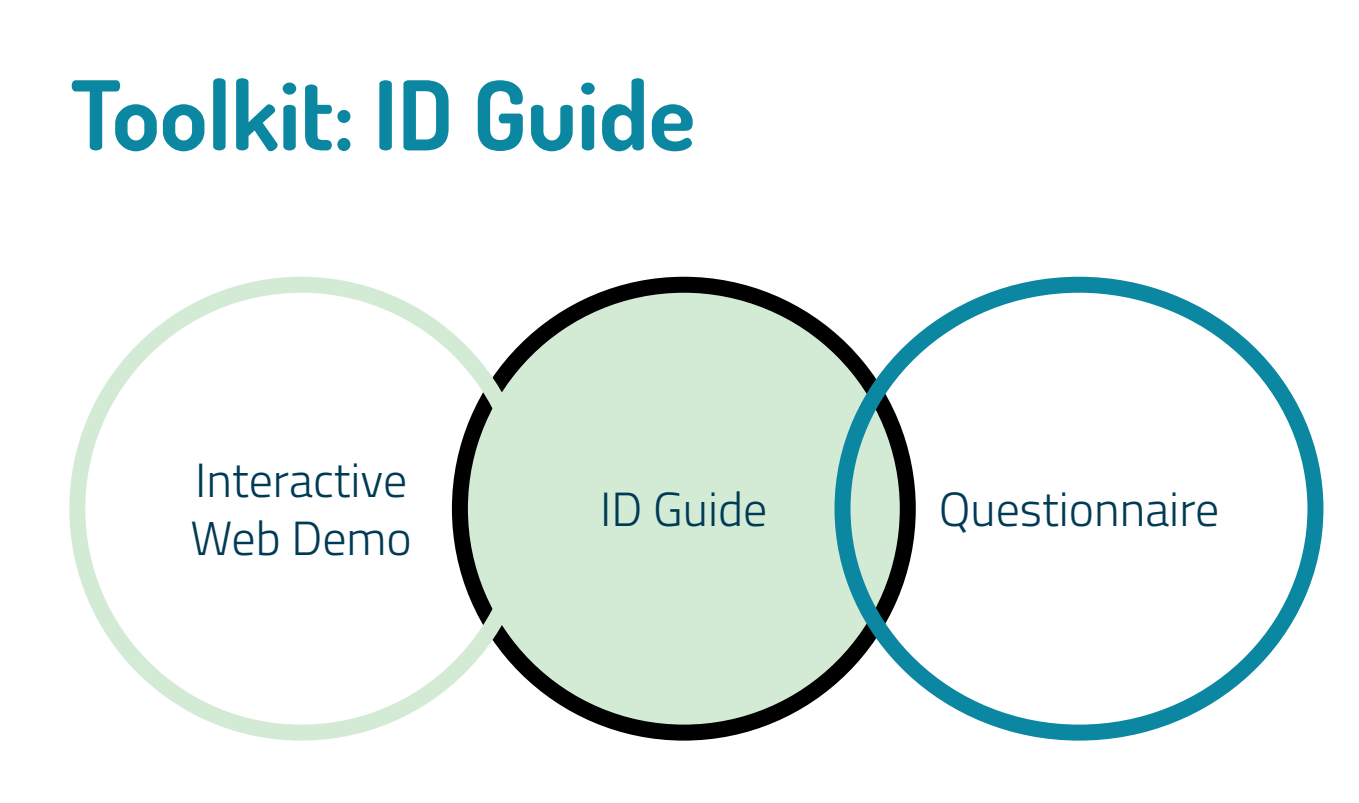

### **Identifying a Surveillance Tool or Automated Decision System (ADS)**

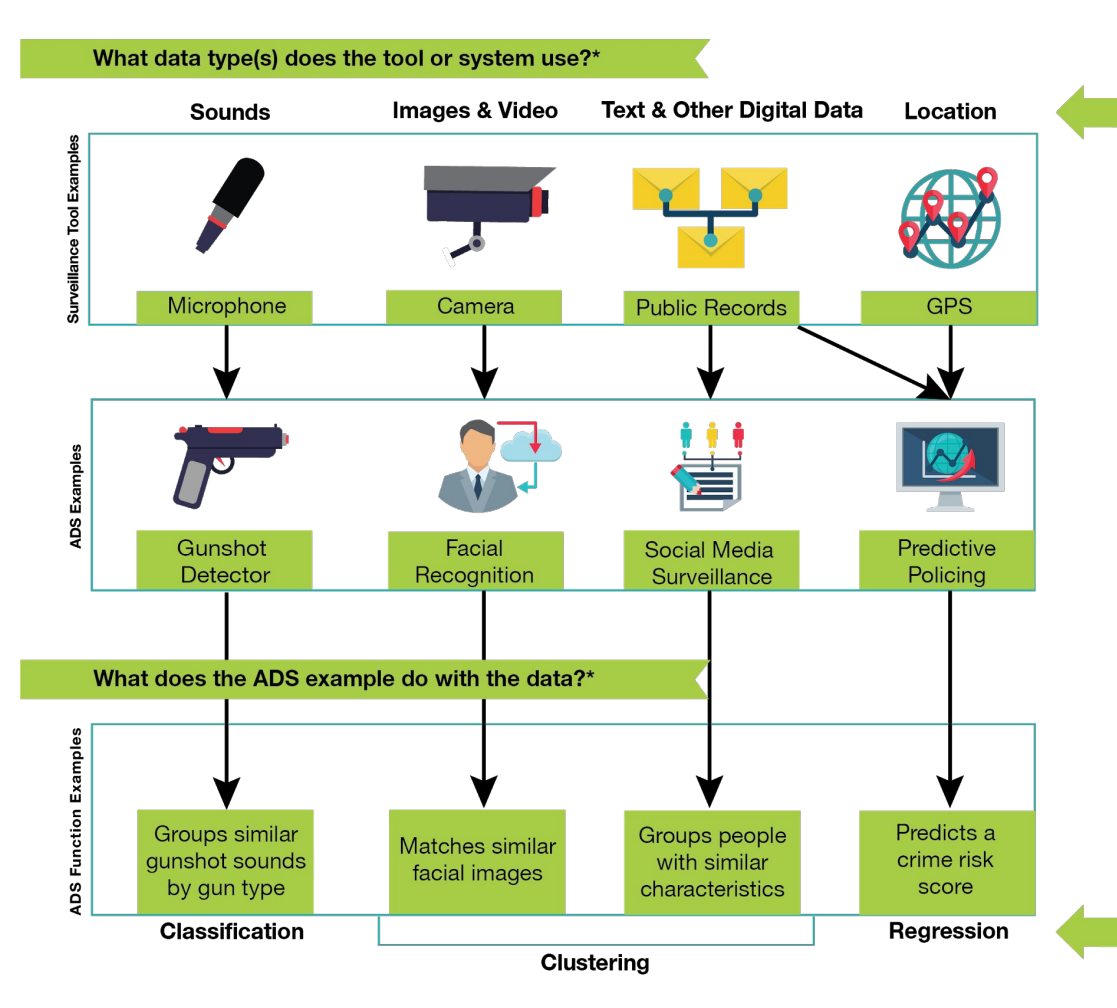

If the tool or system only collects, records, or stores data then it is a **Surveillance Tool.** A survilleance tool is  $999 - 999$ any electronic device. software program, or ۰ hosted software solution that is designed to be used for the um purpose of surveillance.

\*Note: the data types, ADS examples, and functions in this quide are not exhaustive, and some tools may use a combination of different data types or ADS functions.

If the tool or system also performs any of these functions with the data then it is an **Automated Decision System.** An ADS is

a computerized implementation of algorithms which are used to assist in making decisions.

100101110110 110101010100 011110000101  $\bullet$  $\overline{a}$ 

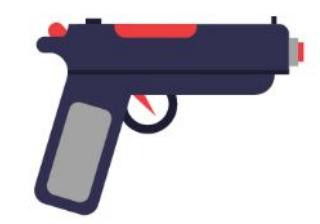

#### **Gunshot detection**

Background: Gunshot detectors recognize the sound of gunfire and can pinpoint its location. Originally developed in the mid-1990s, early gunshot detection tools quickly

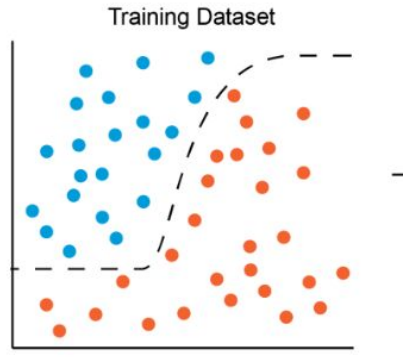

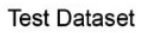

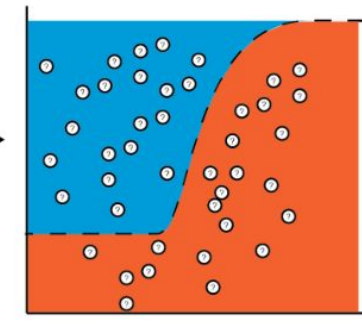

A gunshot detection algorithm needs to be trained on human-labeled data before categorizing new gunshot sounds.

Rifle

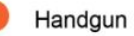

How it uses classification: The gunshot detector algorithm uses a "training dataset" of

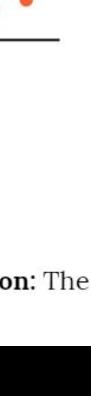

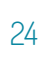

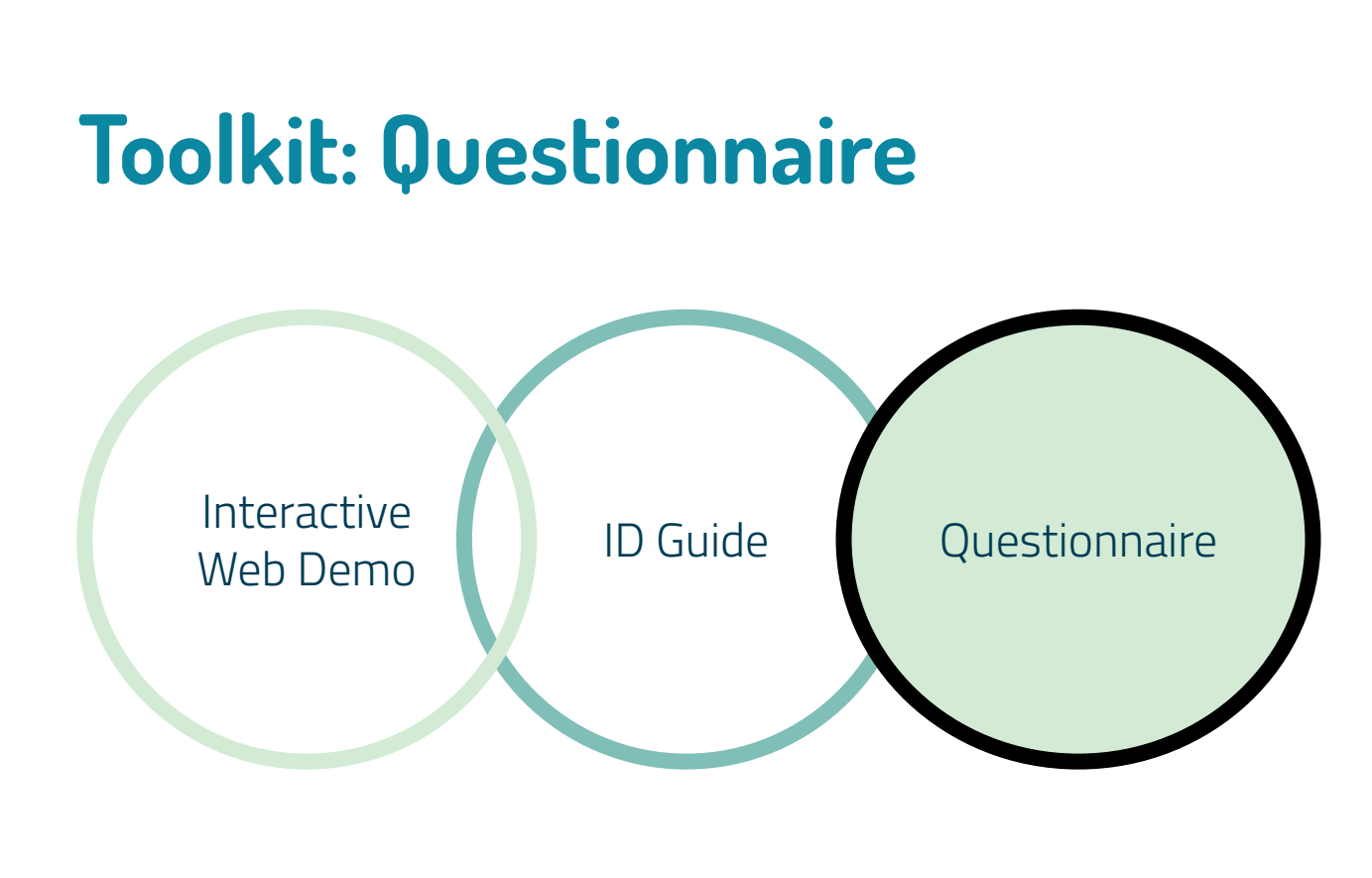

# **Vivian Guetler 2019 DSSG Fellow** Up Next:

On questionnaire component & harms

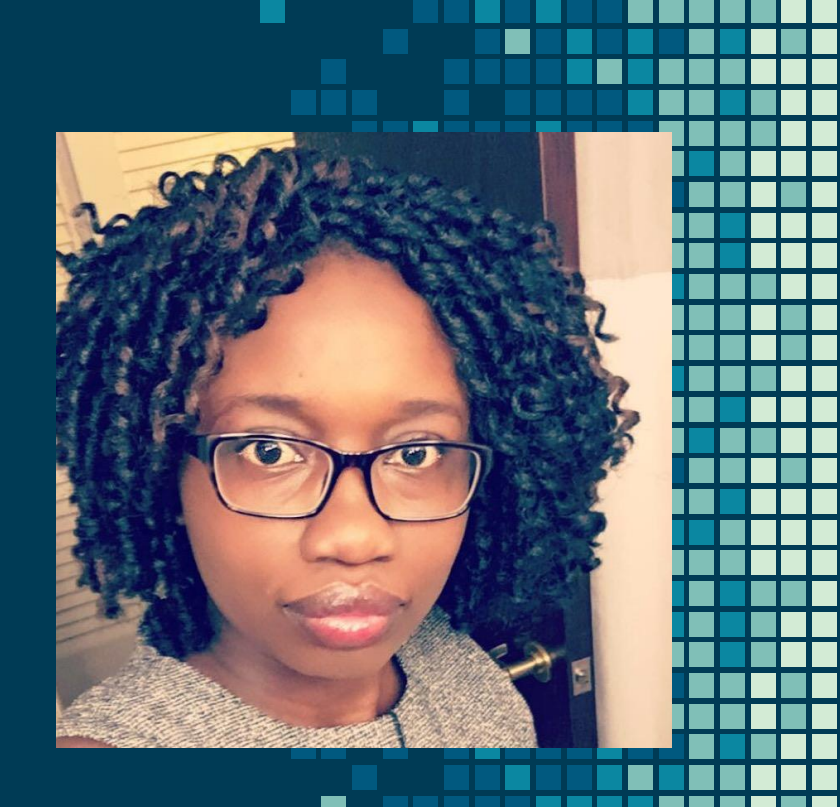

## **Use Case Example: How Law Enforcement Uses Facial Recognition Software**

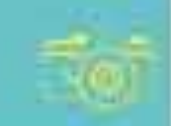

She cave apenarile you have attended a locating held by the local police should under the use of Eachel Kompage (Sinch Yve Fatio May), Lawy and wratework of avoidy cover fund and year opportunity into the distribution from two purposes if acial vertication, in cooling surveyers's standing and fielal identification, in where the an interested toda. They then bell you have they perform fucial identifications for different **Easily using Facilia carriage many distribution** 

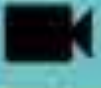

## **Types of Face Identification**

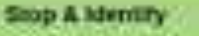

**Driver Britain County** lake a photo of someone retor rakeses of capress. Alainbury (Rendelbankers, Marks) contained the photo to their **Rachel Fercugnities Stateback** The photo is also added to **The distributes** 

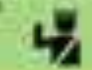

**Arrest & Menalty** 

When a person is amount. their mug while is juices. This young smult by those published by that facial recognition facultural and thenched with other agencing matrix to 1911

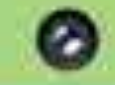

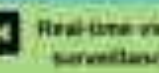

**Real-time states** surveillands

When pollur are fooling for art. Victimitaal, they upload the Veage of fruit person to a "ten-For" A factor melogration system Press many prospect taken from live level campbes with companies it by the fact be. Dyryton with good for popular was a premium genuing **Bi Fue (Follata)** 

lampse assessment row can ask the reficient about faciel recognition recliesing on

inglet: who kinest limit to be allected by the use of the buyoungy? what are the effects? Appropriate Ook what is the primary use of the best it recognitions tourn is the technology computation for its relationships?

Transparency & Accountability: is there totormation studi the data sent for the facus. recognition coffware? how was the cofferent is algorithm designed? who should be held accountable? what are the account visitos for ago, given and root!

Use case example: How Law Enforcement **Uses Facial** Recognition Software

## **Questionnaire**

- Purpose: community members to use it to ask questions about technology and potential harms
- Sample questions & use case example
- Appendix: additional questions and example cases

**C. TRANSPARENCY & ACCOUNTABILITY** - the extent to which the algorithms (codes, data) used are available to community members/ data subjects.

Does the tool or system provide documentation about its design and functions, such 1. as when the training was collected? How the data was collected? Who was included in the sample population?

E

F

l<br>I

- 2. How is the tool or system accountable and answerable to individuals and communities affected by its use?
- Were members of affected communities involved in the design of the tool or 3. consulted about its features and predicted effects?
- Is there any documentation about the assumptions, models, and algorithms used for 4. the technology?

## **Use Case Example: How Law Enforcement Uses Facial Recognition Software**

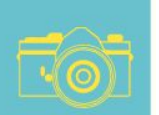

**Real-time video** 

surveillance

When police are looking for an

compares it to the hot list.

Everyone walking past the

to this process.

security cameras are subjected

Use case scenario: you have attended a meeting held by the local police officials about the use of facial recognition technology. Law enforcement mainly use facial recognition technologies for two purposes: Facial verification, to confirm someone's identity and Facial identification, to identify an unknown face. They then tell you how they perform facial identification for different tasks using facial recognition software.

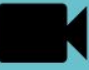

#### **Types of Face Identification**

#### **Stop & Identify**

On patrol, an officer can take a photo of someone who refuses or cannot identify themselves, then compares the photo to their facial recognition database. The photo is also added to the database.

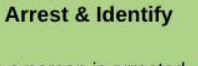

When a person is arrested, their mug shot is taken. The mug shot is then added to the facial recognition database and shared with other agencies such as the FBI.

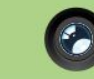

Source: https://www.perpetuallineup.org/background

individual, they upload the image of that person to a "hot list". A facial recognition system then runs images taken from live feed cameras and

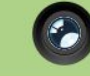

Sample questions you can ask the officials about facial recognition technologies:

Impact: who is most likely to be affected by the use of the technology? what are the effects? Appropriate Use: what is the primary use of the facial recognition tool? is the technology compatible for its intended use?

Transparency & Accountability: is there information about the data used for the facial recognition software? how was the software's algorithm designed? who should be held accountable? what are the accuracy rates for age, gender and race?

Use case example: How Law Enforcement Uses Facial Recognition Software

# **The Questions**

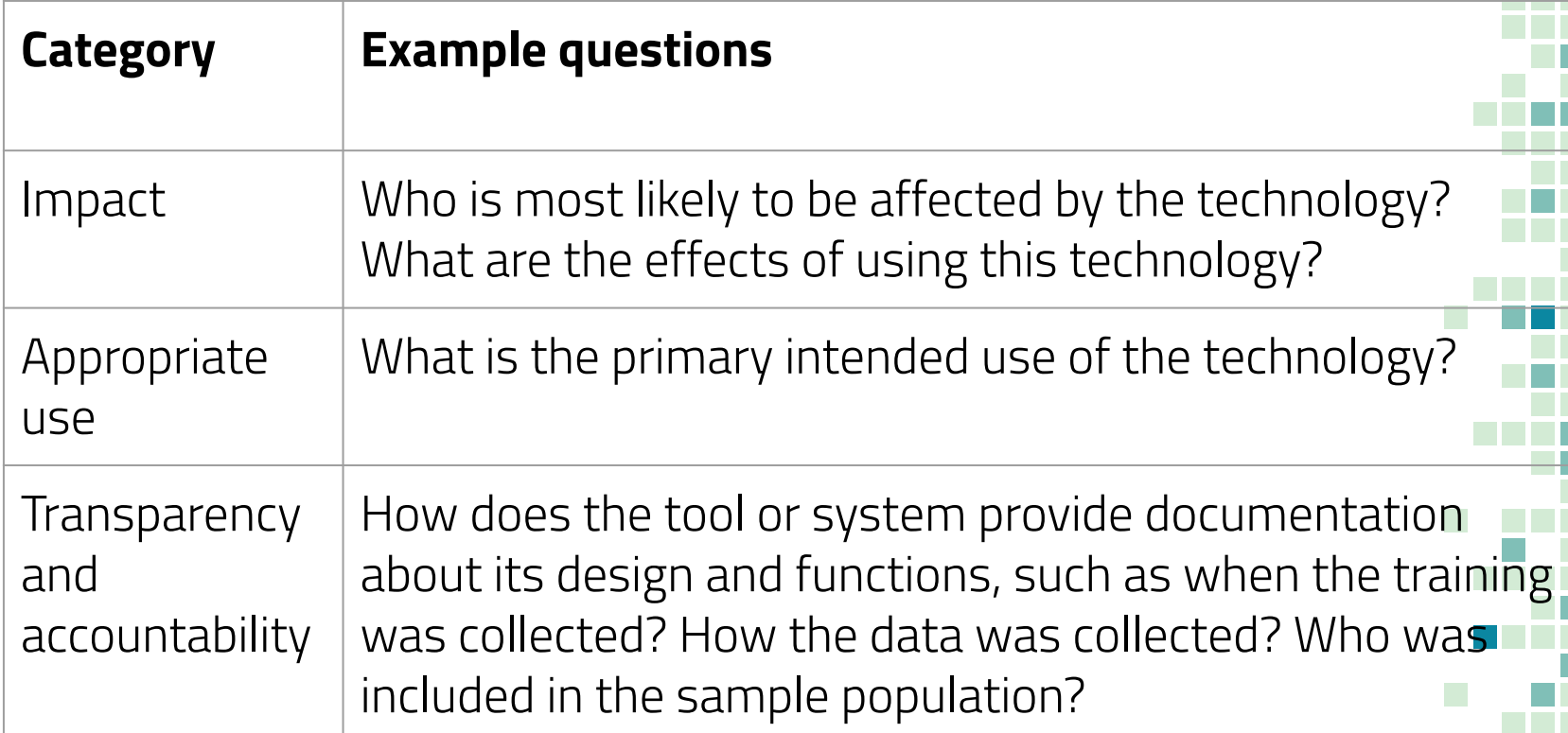

# **The Questions**

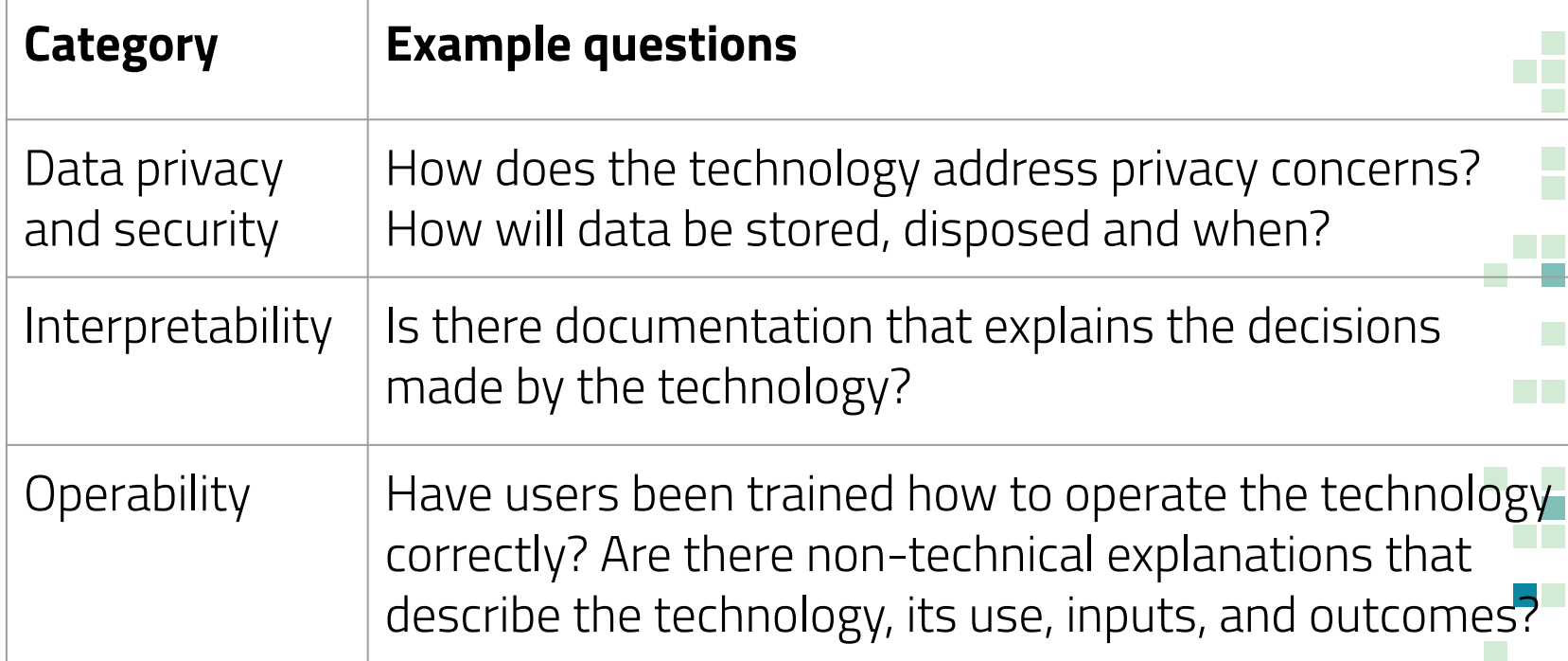

# **Potential Harms**

- **Privacy violations**
- **· Unwarranted surveillance**
- Racial bias and profiling
- **Disparities in policing**
- **Gender bias**

# **Key Takeaways**

- Surveillance and ADS systems may be effective but have negative impacts on communities
- Next steps:
	- Further research
	- Implement feedback from Diverse Voices
	- ACLU distribute toolkit to stakeholders/community organizations

# THANK YOU!

# Any questions?

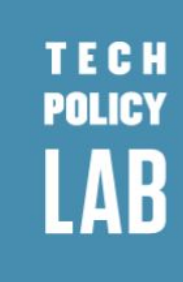

## Thanks to our sponsors

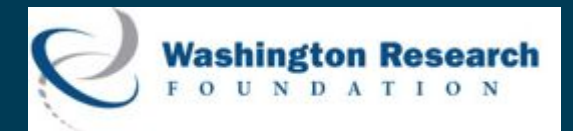

GORDON AND RET

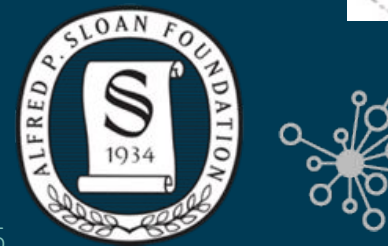

UNIVERSITY of WASHINGTON eScience Institute

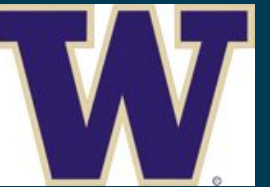

**CASCADIA URBAN** ANALYTICS COOPERATIVE

E

## END OF OUR SLIDES...ANYTHING ELSE BELOW ARE SAMPLE SLIDES

36

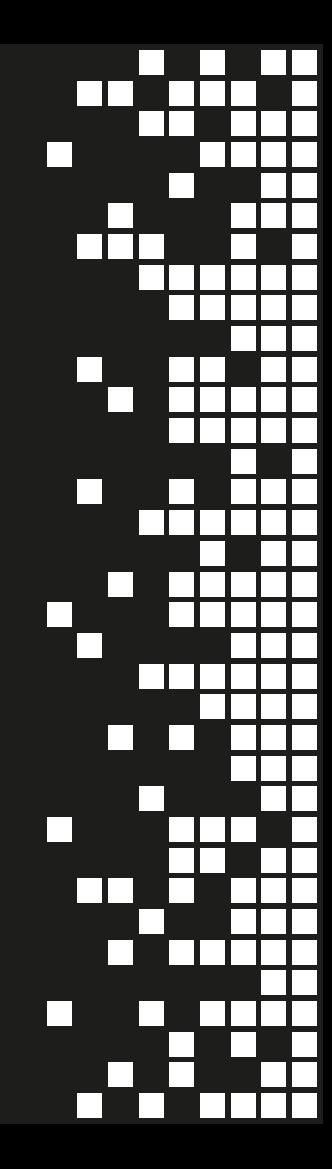

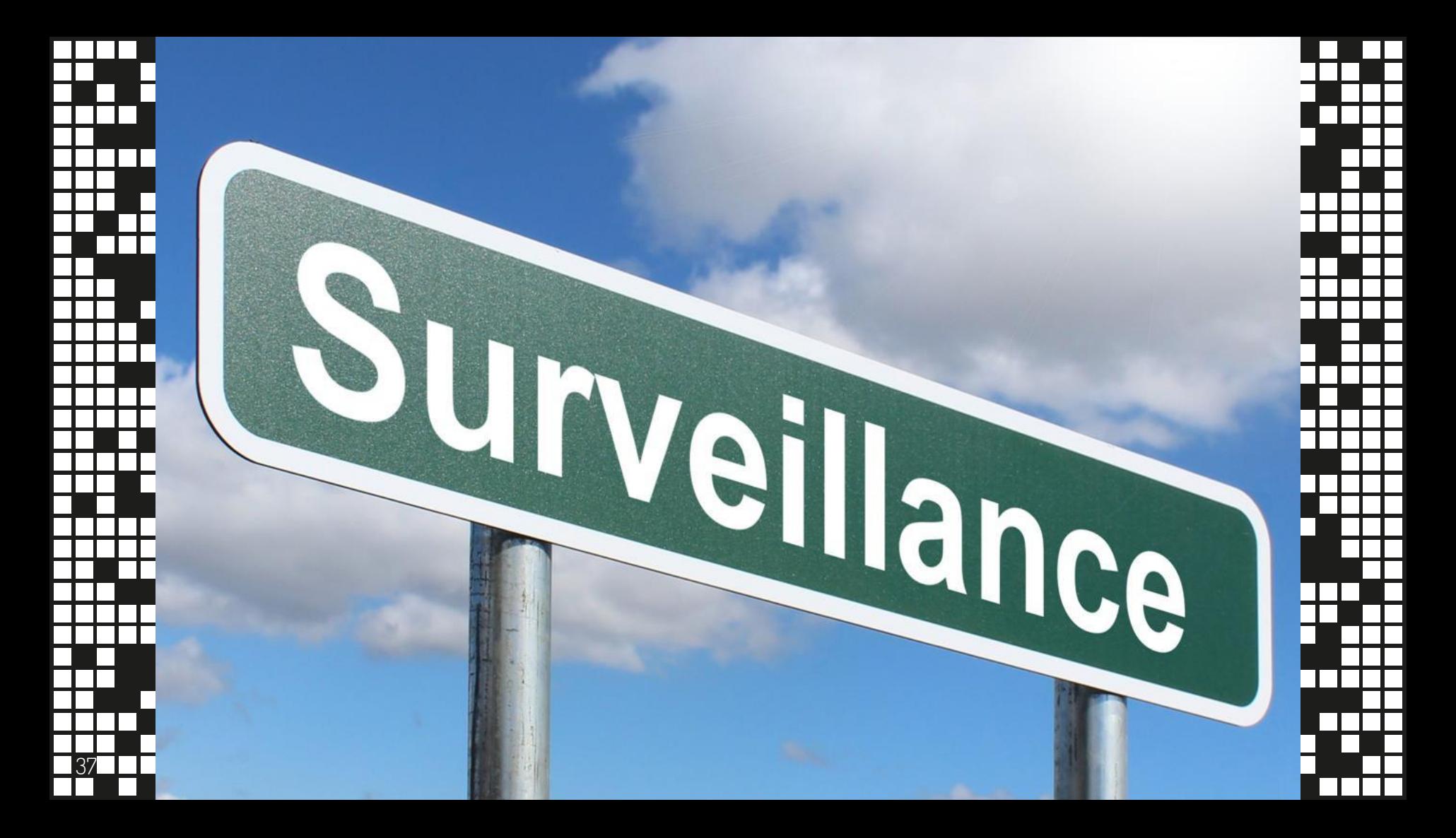

# THIS IS YOUR PRESENTATION TITLE

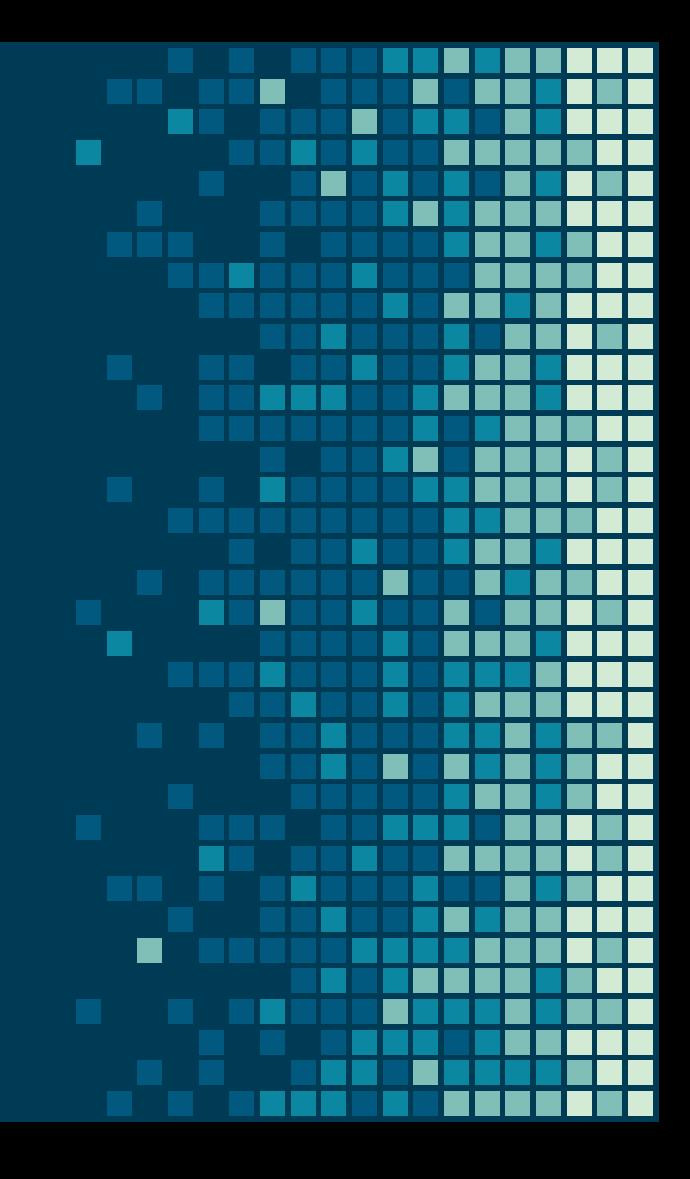

## INSTRUCTIONS FOR USE

### **EDIT IN GOOGLE SLIDES**

Click on the button under the presentation preview that says **"Use as Google Slides Theme"**.

You will get a copy of this document on your Google Drive and will be able to edit, add or delete slides.

**You have to be signed in to your Google account.**

### **EDIT IN POWERPOINT®**

Click on the button under the presentation preview that says **"Download as PowerPoint template"**. You will get a .pptx file that you can edit in PowerPoint.

Remember to download and install the fonts used in this presentation (you'll find the links to the font files needed in the [Presentation design](#page-58-0) [slide](#page-58-0))

### **More info on how to use this template at [www.slidescarnival.com/help-use-presentation-template](http://www.slidescarnival.com/help-use-presentation-template)**

This template is free to use under [Creative Commons Attribution license](http://creativecommons.org/licenses/by/4.0/). You can keep the Credits slide or mention SlidesCarnival and other resources used in a slide footer.

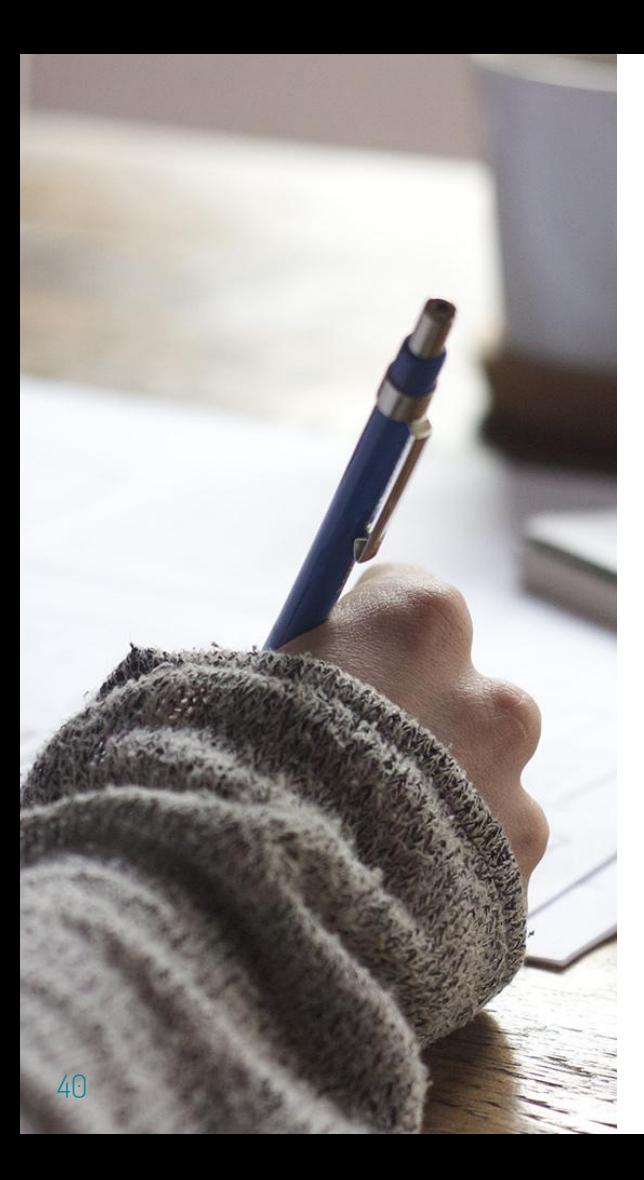

# HELLO!

## **I am Jayden Smith**

I am here because I love to give presentations. You can find me at @username

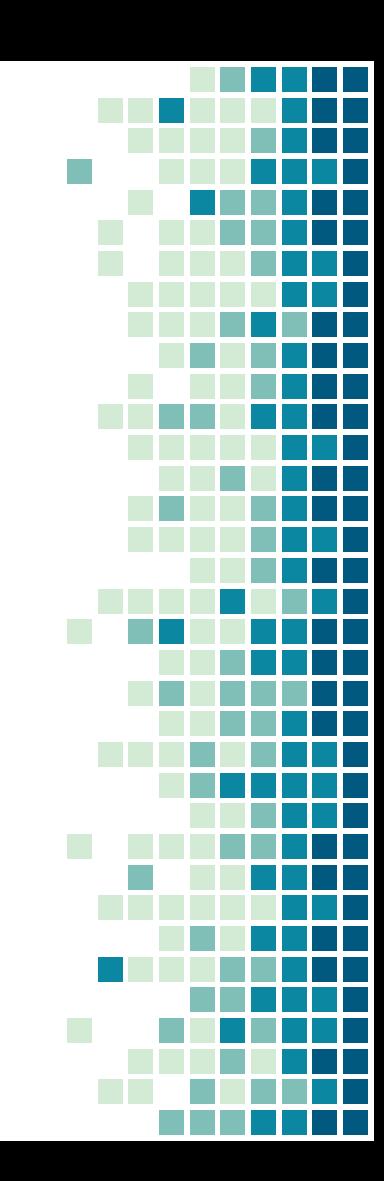

# 1. TRANSITION HEADLINE

Let's start with the first set of slides

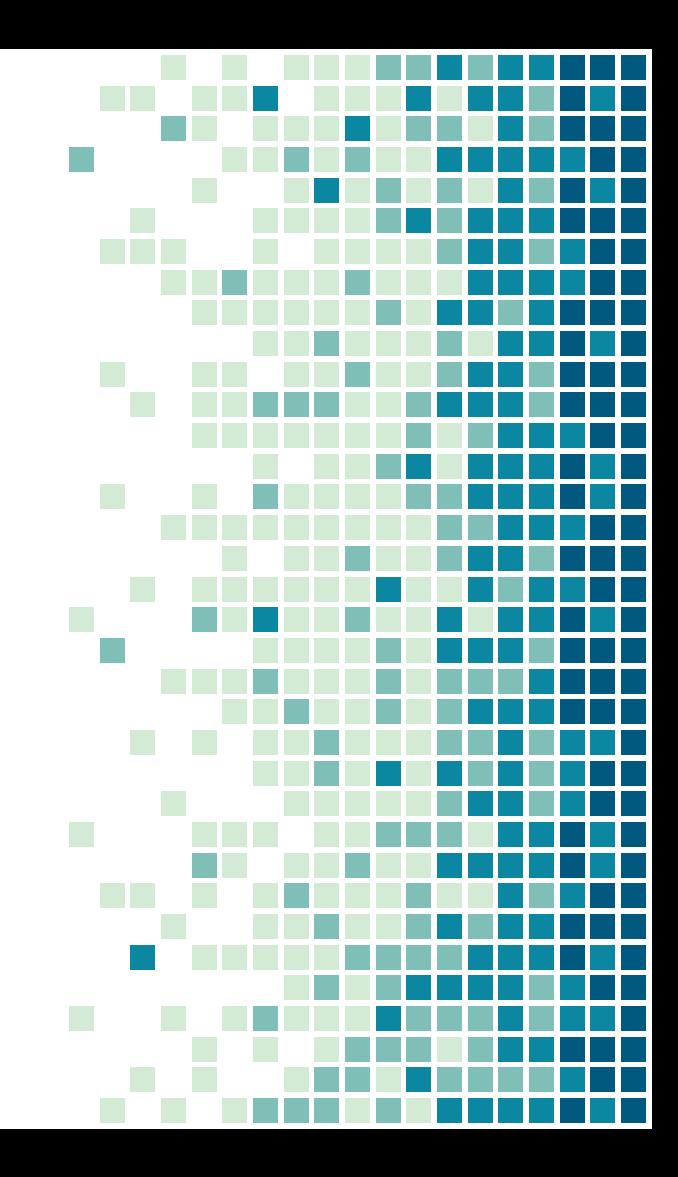

# THIS IS A SLIDE TITLE

- Here you have a list of items
- And some text
- But remember not to overload your slides with content

Your audience will listen to you or read the content, but won't do both.

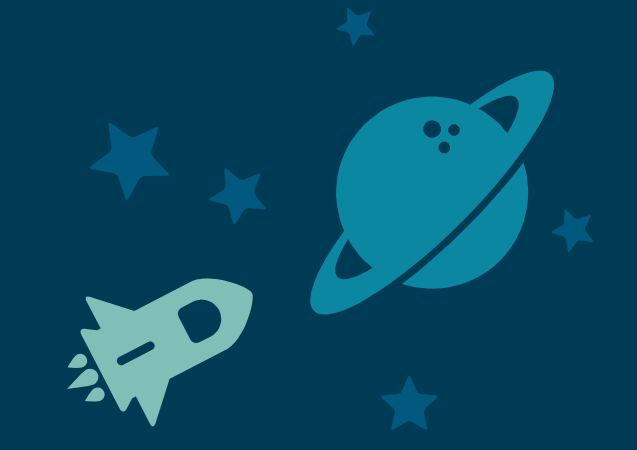

# BIG CONCEPT

Bring the attention of your audience over a key concept using icons or illustrations

## YOU CAN ALSO SPLIT YOUR CONTENT

## **White**

Is the color of milk and fresh snow, the color produced by the combination of all the colors of the visible spectrum.

## **Black**

Is the color of coal, ebony, and of outer space. It is the darkest color, the result of the absence of or complete absorption of light.

Want big impact? Use big image.

45

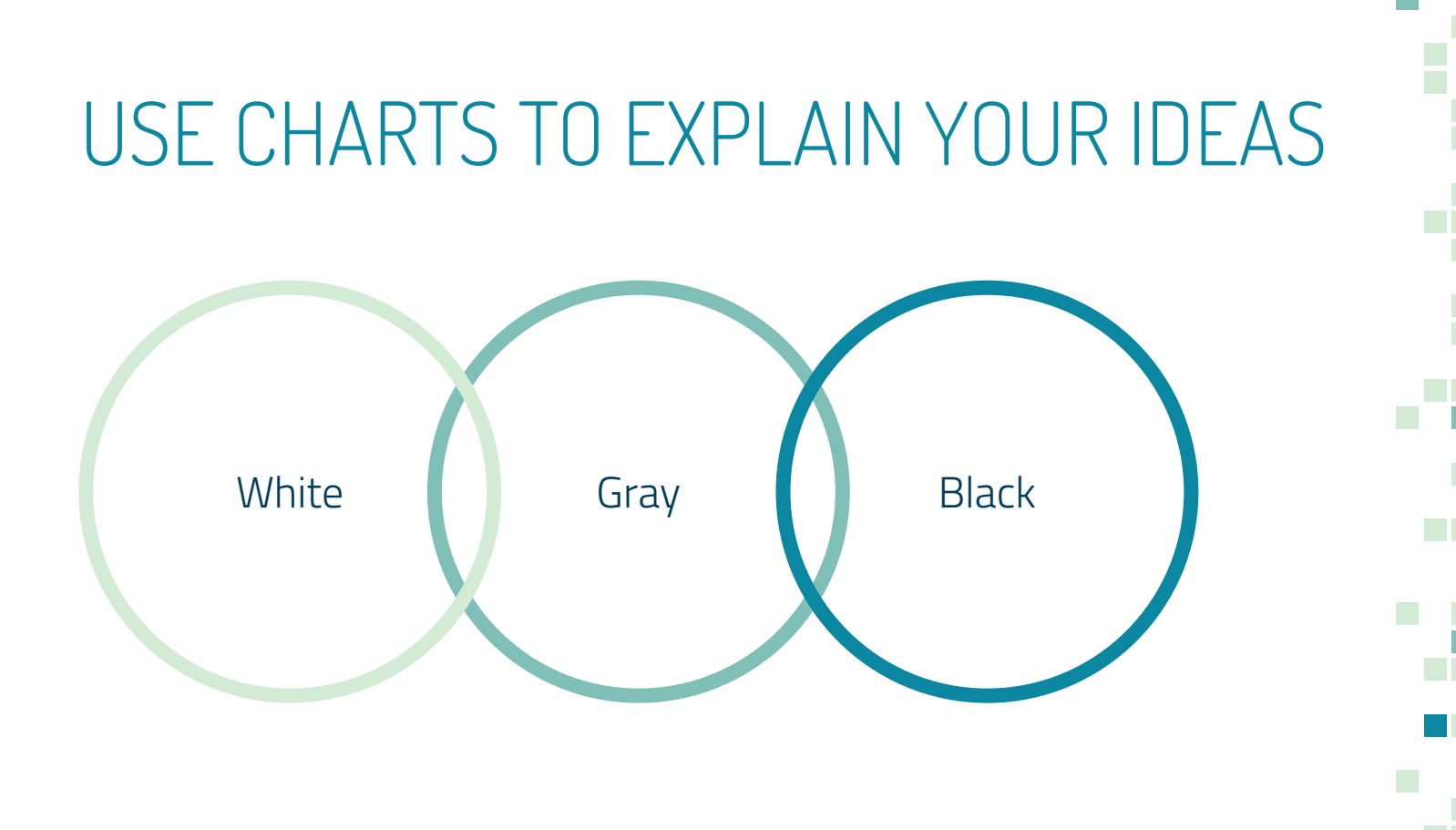

## AND TABLES TO COMPARE DATA

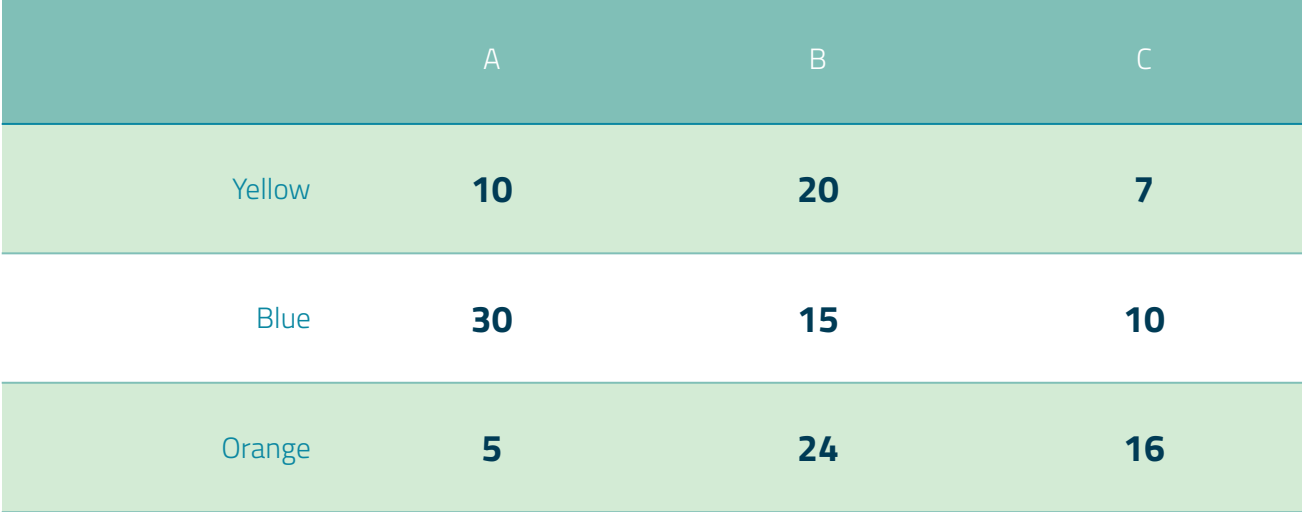

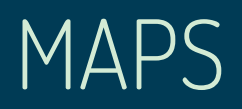

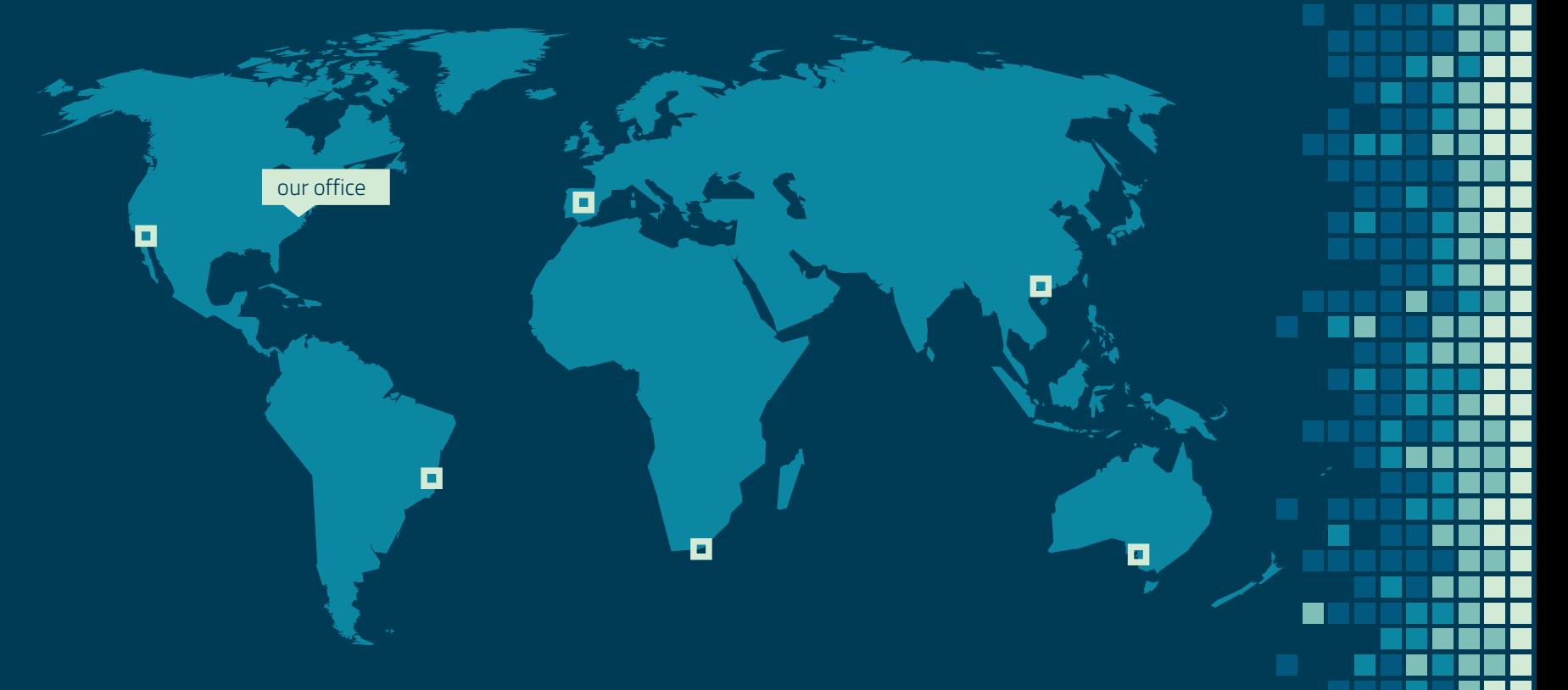

П

# 89,526,124

Whoa! That's a big number, aren't you proud?

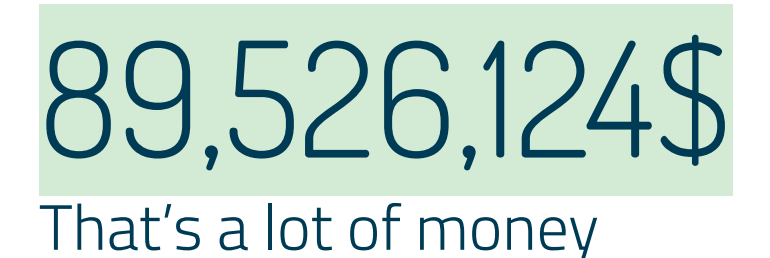

# 185,244 users

And a lot of users

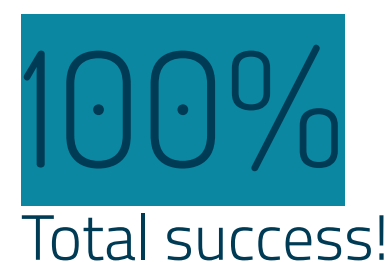

50

## OUR PROCESS IS EASY

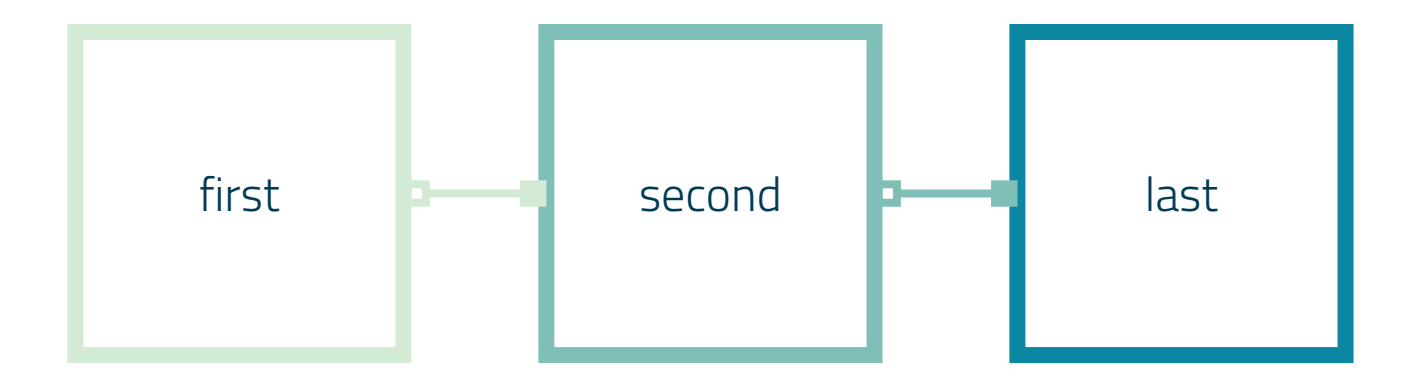

## LET'S REVIEW SOME CONCEPTS

### Yellow

Is the color of gold, butter and ripe lemons. In the spectrum of visible light, yellow is found between green and orange.

## Yellow

Is the color of gold, butter and ripe lemons. In the spectrum of visible light, yellow is found between green and orange.

### **Blue**

Is the colour of the clear sky and the deep sea. It is located between violet and green on the optical spectrum.

### **Blue**

Is the colour of the clear sky and the deep sea. It is located between violet and green on the optical spectrum.

### Red

Is the color of blood, and because of this it has historically been associated with sacrifice, danger and courage.

## Red

Is the color of blood, and because of this it has historically been associated with sacrifice, danger and courage.

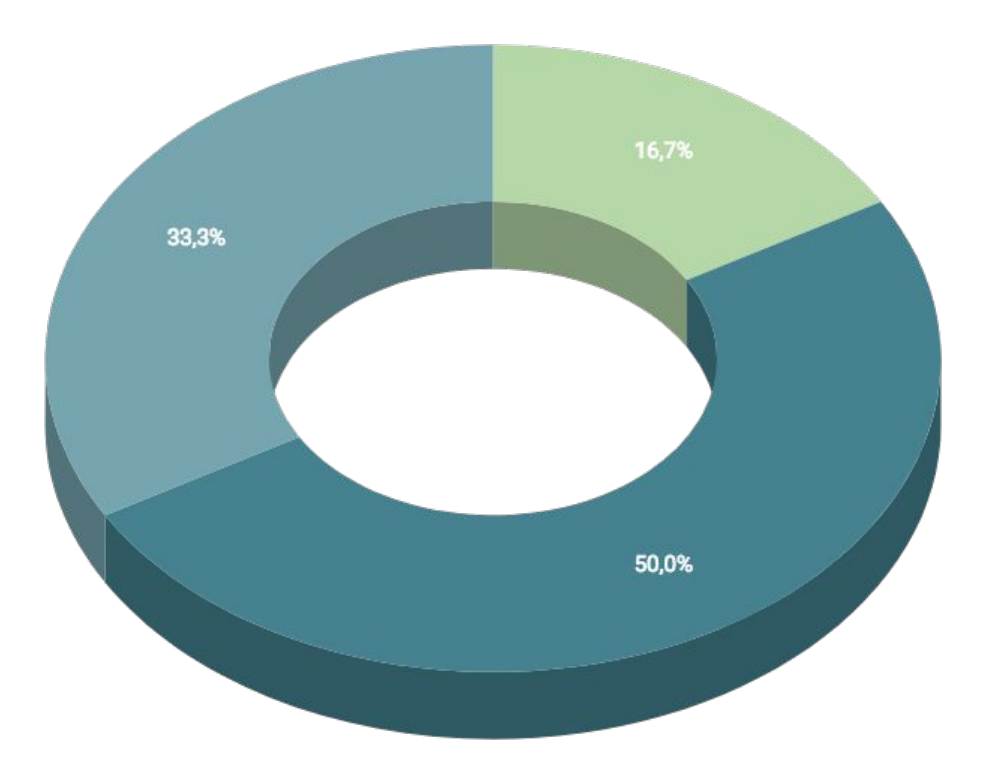

You can insert graphs from [Google Sheets](http://www.google.com/sheets/about/)

## ANDROID PROJECT

Show and explain your web, app or software projects using these gadget templates.

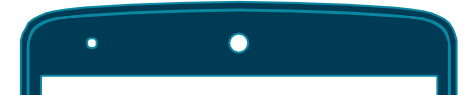

#### Place your screenshot here

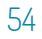

## iPHONE PROJECT

Show and explain your web, app or software projects using these gadget templates.

Place your screenshot here

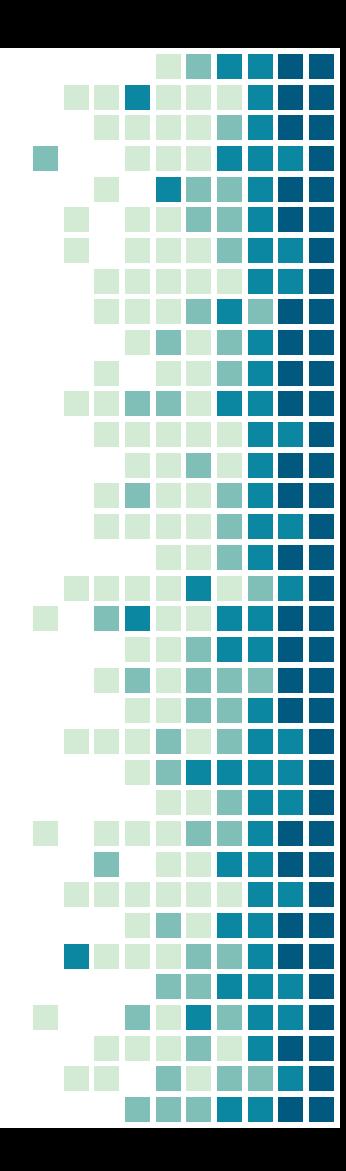

## TABLET PROJECT

Show and explain your web, app or software projects using these gadget templates.

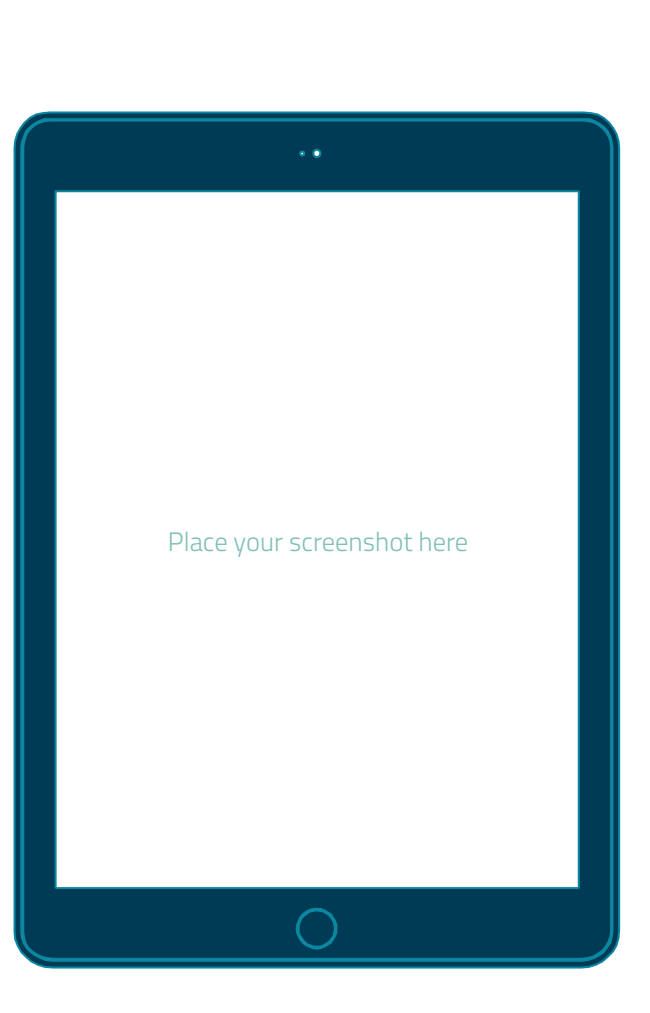

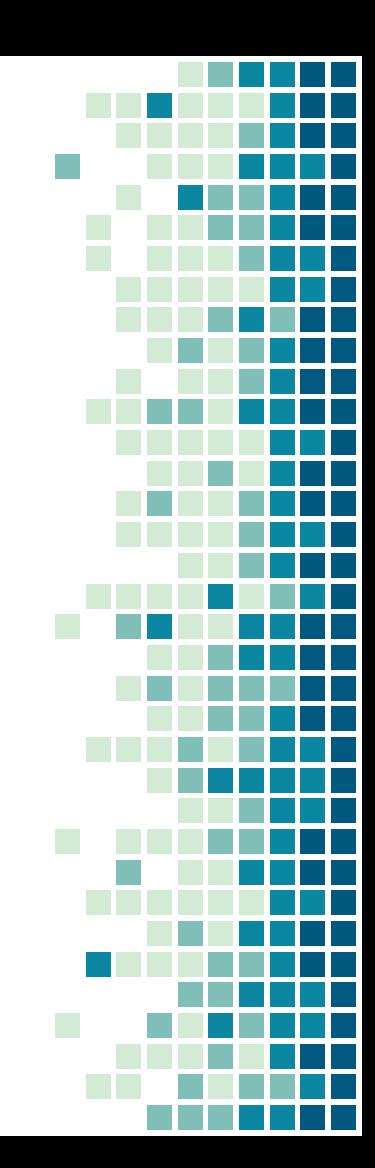

# PROJECT

Show and explain your web, app or software projects using these gadget templates.

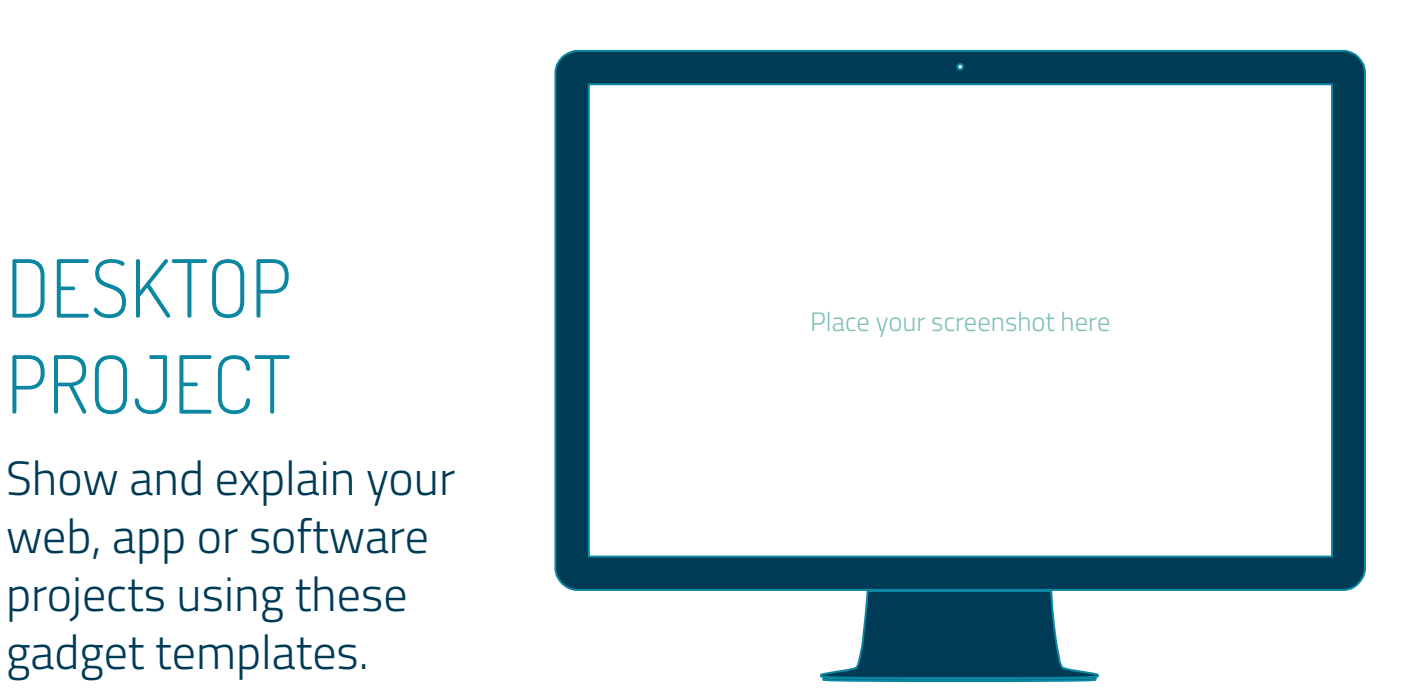

## CREDITS

Special thanks to all the people who made and released these awesome resources for free:

- **Presentation template by [SlidesCarnival](http://www.slidescarnival.com/)**
- **Photographs by [Unsplash](http://unsplash.com/)**

## <span id="page-58-0"></span>PRESENTATION DESIGN

This presentation uses the following typographies and colors:

- Titles: **Dosis**
- Body copy: **Titillium Web**

You can download the fonts on these pages: <http://www.impallari.com/dosis> <http://www.campivisivi.net/titillium/>

Pastel green **#d3ebd5** · Green **#80bfb7** · Teal **#0b87a1** · Navy **#01597f** · Dark navy **#003b55**

*You don't need to keep this slide in your presentation. It's only here to serve you as a design guide if you need to create new slides or download the fonts to edit the presentation in PowerPoint®*

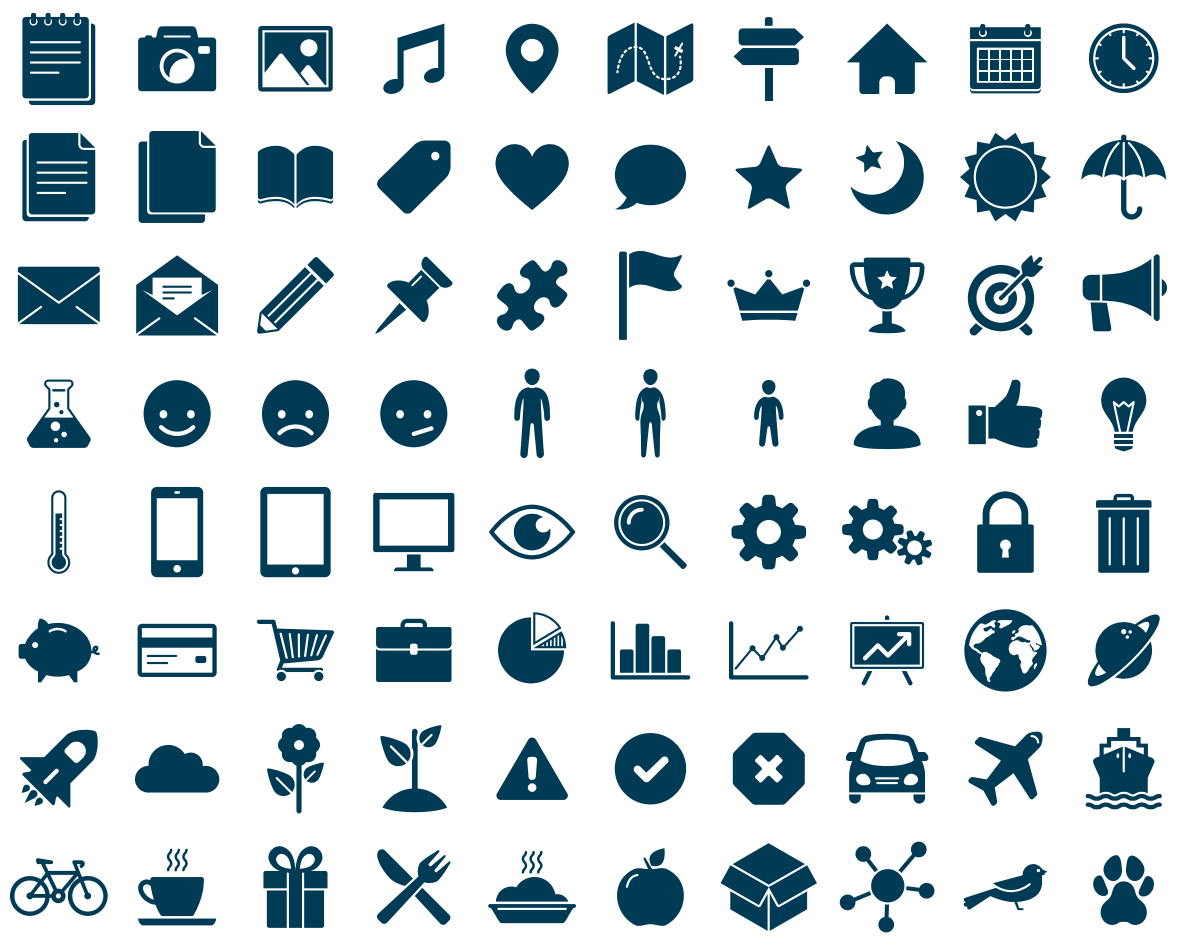

**SlidesCarnival icons are editable shapes**.

This means that you can:

- Resize them without losing quality.
- Change fill color and opacity.
- Change line color, width and style.

Isn't that nice? :)

Examples:

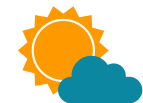

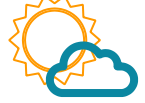

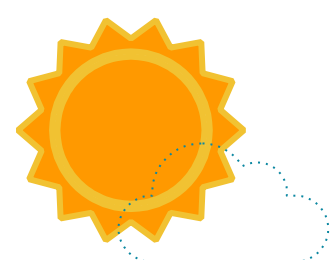

### **Now you can use any emoji as an icon!**

And of course it resizes without losing quality and you can change the color.

How? Follow Google instructions <https://twitter.com/googledocs/status/730087240156643328> **Now you can use any emoj**<br>And of course it resizes witl<br>How? Follow Google instrue<br><u>https://twitter.com/googlec</u>

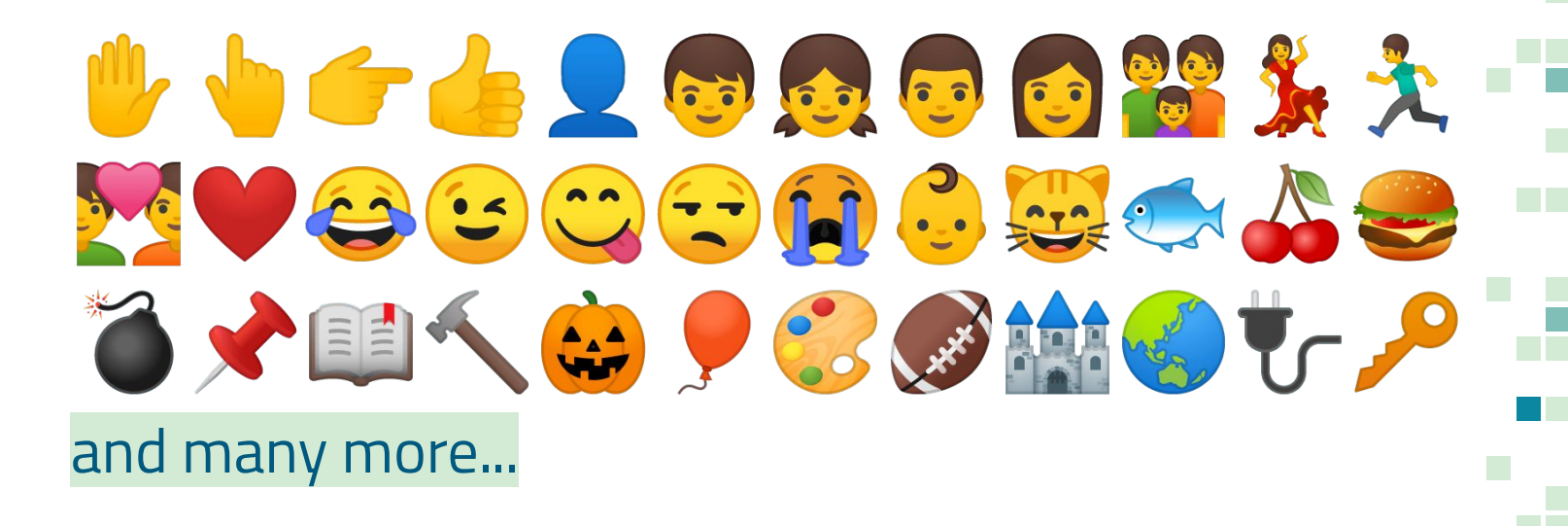